# SISTEMA DE SUMINISTRO DE MEDICAMENTOS E INSUMOS MÉDICOS DE LA FARMACIA LEANDRO DEL MUNICIPIO GUACHENE

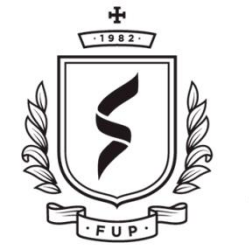

**FUNDACIÓN UNIVERSITARIA** DE POPAYÁN 35 ANIVERSARIO

NOMBRES: Iveth Banesa Mina Navas Deyalit Zapata Ararat

# PROYECTO DE GRADO PARA OPTAR AL TÍTULO DE: INGENIERO DE SISTEMAS

FUNDACION UNIVERSITARIA DE POPAYÁN FACULTAD DE INGENIERÍA PROGRAMA DE INGENIERÍA DE SISTEMAS GRUPO DE INVESTIGACIÓN IMS Santander de Quilichao, Septiembre de 2020

#### **DEDICATORIA**

A Dios por habernos dado la fuerza y el valor para sacar adelante el desarrollo de proyecto de grado, a nuestros Padres por todas sus suplicas y por ser la principal fuente de inspiración, a nuestros familiares por ser la motivación de cada día apoyándonos en todo momento y siempre nos brindaron su apoyo en las buenas y en las malas.

A cada uno de los maestros que estuvieron acompañándonos en toda la carrera quienes aportaron sus experiencias y vivencias e hicieron que cada día en la universidad estuviese lleno de conocimientos. Debemos agradecer de manera especial y sincera como lo fue el maestro Alejandro Ospina quien fue un pilar fundamental en nuestra carrera él siempre estuvo ahí brindándonos ese apoyo incondicional, con esa sonrisa que siempre llevabas dentro de ti por más problemas que tuvieras siempre nos iluminabas y esto es para que se sienta orgulloso de cada paso logrado. A Juan Pablo Arango muchas gracias por ser ese profesor que en toda nuestra carrera estuvo ahí ofreciéndonos ese apoyo y se esmeraba para que cada día hiciéramos las cosas bien, a Álvaro Delgado Potes gracias por todos los concejos, regaños, risas y por cada experiencia que nos brindaste durante la carrera, al profesor Enio Noriega gracias por todo lo enseñado, por ser ese profesor que desde que llegaste te dejaste coger un cariño inmenso gracias por todas esas recochas, a José Fernando Mera gracias por el conocimiento y sabiduría en la carrera.

Les agradecemos de corazón porque nos permitieron conocer personas maravillosas sabemos que más que profesores nos brindaron su amistad siempre los llevaremos grabados en nuestro corazón. También agradecerles a todos y cada uno de mis compañeros por aquellos momentos en los que pudimos ser inferiores en sus expectativas; ha sido un camino largo y duro en el que algunas veces la fijación por lograr tus objetivos te hace olvidar la importancia del contacto humano. De cada uno de ustedes nos llevamos gratos recuerdos de estos 5 años, aprendimos muchos de ustedes y siempre los llevaremos en el corazón.

Iveth Banesa Mina Navas Y Deyalit Zapata Ararat

# **AGRADECIMIENTOS**

Los más sentidos y sinceros agradecimientos durante todo este tiempo que recibimos el apoyo de muchas personas y de nuestra universidad que han colaborado en nuestra formación profesional, queremos agradecerles por ese apoyo, conocimiento, experiencia, dedicación y confianza que depositaron en nosotras. Gracias a la Fundación Universitaria De Popayán (FUP) por habernos abierto las puertas de su institución para formarnos como profesionales.

A nuestro tutor de la tesis el ingeniero Juan Pablo Arango por su apoyo y confianza y su capacidad para lograr este proyecto de investigación.

Gracias a nuestro director de la carrera a Alejandro Ospina quien nos brindó un inmenso apoyo gracias por haberse esmerado muchos por tus hijos como los solías decir te recordaremos siempre.

A todos los profesores que estuvieron en estos 5 años depositando su confianza y conocimientos en cada uno de nosotros.

Gracias a nuestros compañeros por todo lo bueno y lo malo que aprendimos de cada uno de ustedes gracias por esas recochas, risas y alegatos Dios los bendiga siempre.

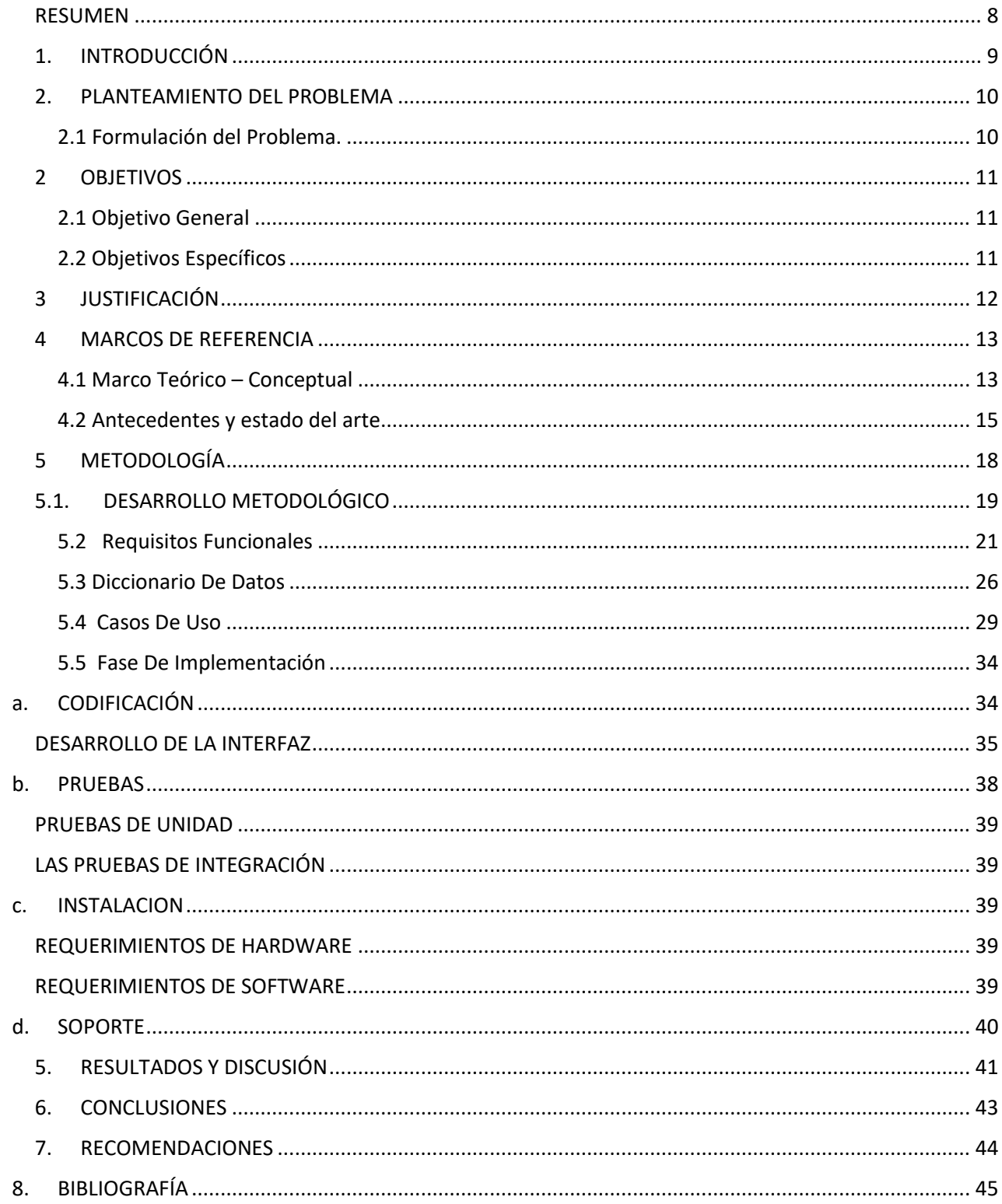

# **CONTENIDO**

# **TABLA DE ILUSTRACIONES**

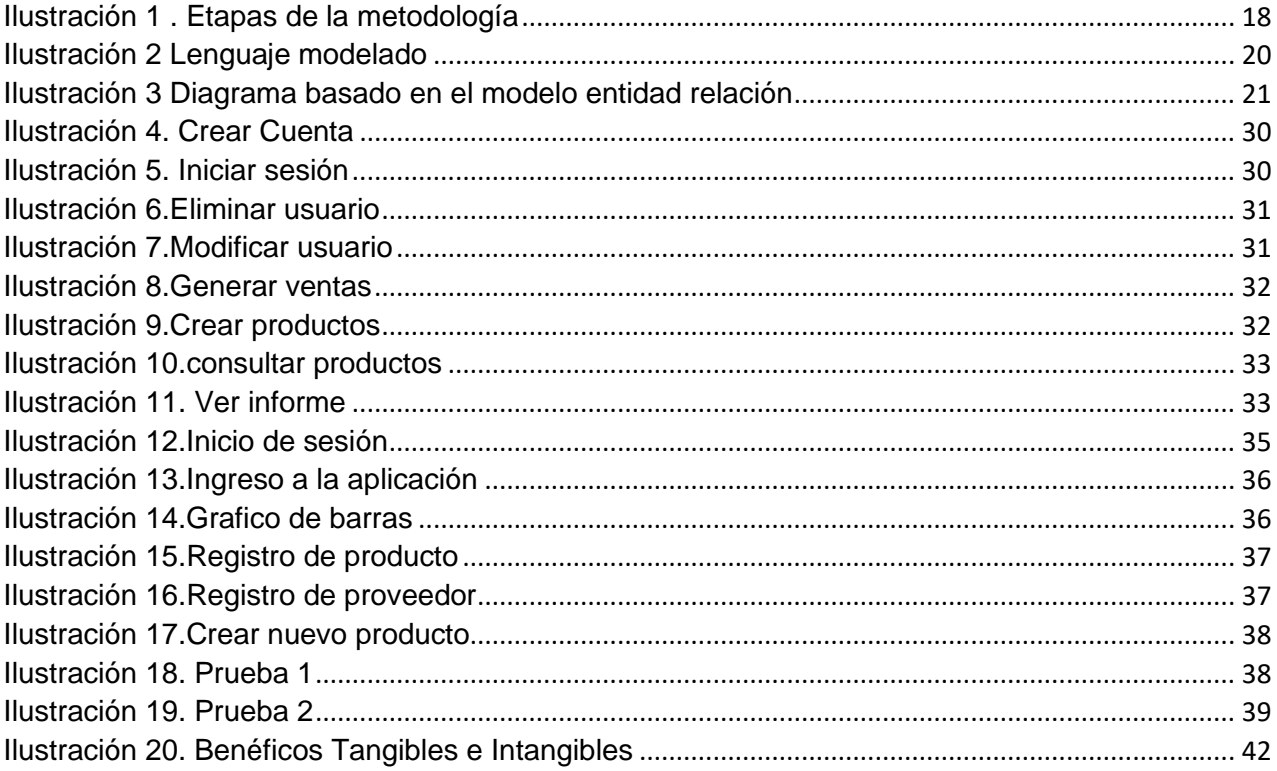

# **LISTA DE TABLA**

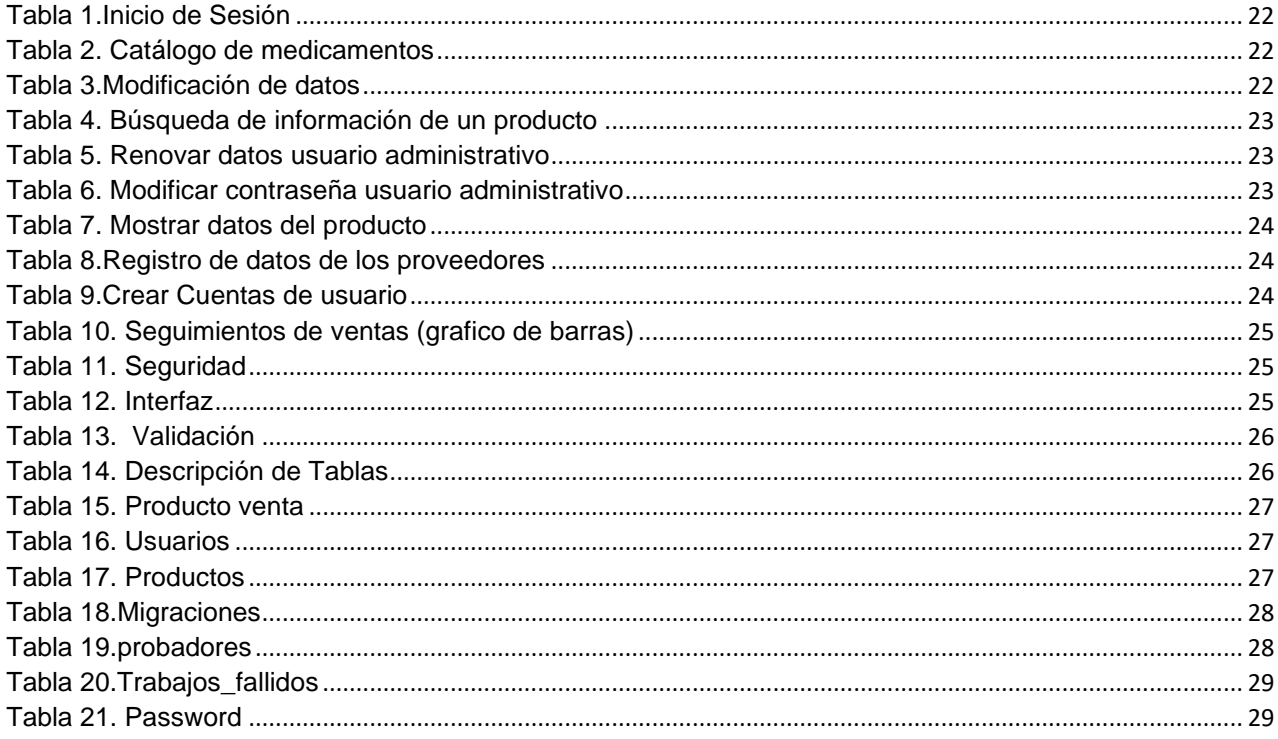

## **CERTIFICACION DE AUTORIA**

Certifico que conozco el concepto de plagiar según la Real Académica de la lengua ("Copiar en lo sustancial obras ajenas, dándolas como propias.")

Y certifico que el contenido de este documento es de mi autoría, no hay contenido que haya sido copiado directamente y al pie de la letra de ninguna fuente. En el caso de ideas, teorías, conceptos, resultados y otros contenidos tomados de otros autores se menciona explícitamente la fuente original, y sólo en unos pocos casos se han mantenido el mismo texto, colocándolo entre comillas.

Reconozco las consecuencias académicas, jurídicas y económicas que conlleva el plagio.

Firma Iveth Banesa Mina Navas

\_\_\_\_\_\_\_\_\_\_\_\_\_\_\_\_\_\_\_\_\_\_\_\_\_\_\_\_\_\_\_\_\_\_\_\_

\_\_\_\_\_\_\_\_\_\_\_\_\_\_\_\_\_\_\_\_\_\_\_\_\_\_\_\_\_\_\_\_\_\_\_\_

Nombre del estudiante CC. 1149687469

Firma Deyalit Zapata Ararat

Nombre del estudiante CC. 1149687348

#### **RESUMEN**

<span id="page-7-0"></span>Con el presente trabajo deseamos desarrollar un sistema de suministro de medicamentos e insumos médicos de la farmacia Leandro del municipio Guachené para mejorar el control de inventarios, la propuesta planteada cumple con las características de ser totalmente automatizada y de fácil uso para que permita mostrar todas las características de cada uno de los productos que presenta la farmacia LEANDRO.

Basados en lo anterior, el siguiente escrito explicará el desarrollo de un sistema integrado de suministros de medicamentos e insumos médicos, que se implementará en el municipio de Guachené exactamente en la farmacia "LEANDRO" debido a la necesidad de actualización digital de la misma. Este proyecto tendrá la finalidad de permitir utilizar un sistema de inventarios para lograr una mayor aplicabilidad y facilitar el proceso de inventarios que generalmente es tedioso, engorroso, complicado y lento, fomentar la capacitación del personal interno y la agilidad de los mismos en cuanto al manejo de facturación, inventarios, ahorrando tiempo que pueda ser empleado en otras actividades.

En la cual utilizaremos la herramienta PhpMyAdmin porque es una de las alternativas más interesantes con las cuales podemos contar para realizar el inventario, ya que es una plataforma de trabajo bastante sencilla de utilizar.

Son muchos los beneficios que traerá este sistema de inventario para la farmacia y para el municipio de Guachené, pues les permitirá tener información organizada y almacenada de forma segura y en un entono donde podrá ser tratada de forma fácil desde cualquier sitio donde se encuentre el usuario por medio del uso del internet.

Palabras claves: inventario, medicamentos, suministros, sistema, herramienta, facturación.

# **1. INTRODUCCIÓN**

<span id="page-8-0"></span>Se tomó la decisión de desarrollar y diseñar un sistema para controlar el inventario de medicamentos en la farmacia Leandro, que tiene aproximadamente 10 años ofreciendo productos y servicios, por ello se necesita aumentar la calidad en el control de inventario para un correcto funcionamiento de la farmacia Leandro, la cual se encuentra ubicada en el Municipio de Guachené Cauca.

La farmacia no cuenta con un sistema, es lento el proceso al realizar los correspondientes controles de registro entrada salida y búsqueda de los medicamentos y la atención a los clientes ya que todos los procesos se realizan de forma manual lo cual genera lentitud y confusión al momento de realizar reporte.

Por tal causa, con el sistema que se implementará se dará lugar al manejo adecuado de la información evitando problemas y automatizando diferentes tareas.

El sistema PhpMyAdmin realizara el control de registro de medicamentos para una buena administración de la farmacia, con el fin de que no existan errores al momento de realizar los ingresos y diferentes ajustes de los medicamentos.

# <span id="page-9-0"></span>**2. PLANTEAMIENTO DEL PROBLEMA**

### <span id="page-9-1"></span>**2.1 Formulación del Problema.**

La farmacia "Leandro" Del Municipio De Guachené es una compañía que se está desarrollando a un ritmo acelerado, sin embargo, no ha logrado resolver realmente su crecimiento en tecnología, manteniendo sistemas obsoletos para la facturación e inventarios. El sistema actual que se maneja es manual que es lento y susceptible a errores. Además, los empleados de la farmacia deben emplear gran parte de su tiempo en labores de inventario cada mes.

De lo anterior, se ha mostrado que, la farmacia "Leandro" surge un gran problema debido a la falta de inexistencia de un sistema de inventario automatizado.

Actualmente, las entidades gubernamentales Colombianas se ven enfrentadas a grandes retos en cuanto a la implementación de tecnología para mejorar la calidad de sus trámites y de cada uno de los procesos que se refiere estas, constantemente están siendo evaluadas por el gobierno y por Ministerio de Tecnologías de la Información y Comunicaciones(MinTIC), quien debe velar por cada uno de los servicios tecnológicos que reciben los colombianos, por ello, se convierte en un reto para las entidades gubernamentales minimizar el tiempo de la gestión de cada uno de los trámites pertinentes presentados en cada una de ellas y así entregar un servicio y procesos de mejor calidad. Para así administrar de forma más fácil, competente y segura; por este motivo se llevará a cabo la construcción de un sistema de inventario de suministro de medicamentos, se propone la construcción de un sistema de inventario de suministro de medicamentos que pueda aligerar los procesos de la farmacia Leandro para el beneficio de los habitantes del municipio de Guachené.

¿Cómo implementar un sistema de inventarios eficiente que garantice el tratamiento adecuado de los medicamentos de la droguería Leandro en el municipio de Guachené?

# <span id="page-10-0"></span>**2 OBJETIVOS**

# <span id="page-10-1"></span>**2.1 Objetivo General**

Desarrollar un sistema de suministro de medicamentos e insumos médicos de la farmacia Leandro del municipio Guachené.

# <span id="page-10-2"></span>**2.2 Objetivos Específicos**

- ✓ Analizar el proceso de control de inventarios y suministros de medicamentos de la farmacia Leandro.
- ✓ Diseñar un sistema de control de inventario que contribuya al trabajo del inventario para que se realice de manera eficiente y eficaz.
- ✓ Implementar el sistema de control diseñado para el suministro de medicamentos e insumos médicos de la farmacia Leandro.

# **3 JUSTIFICACIÓN**

<span id="page-11-0"></span>Las evoluciones tecnológicas han permitido apresurar los procesos y reducir los tiempos de respuestas en la obtención de los datos para su análisis y toma de decisión, en diferentes sectores económicos de nuestra sociedad, como son: en la industria, organizaciones, empresas privadas y en el sector público, caso especial las instituciones académicas y universidades, por eso este tipo de soluciones tecnológicas son importantes.

La farmacia Leandro no cuenta con las herramientas técnicas que permitan suministrar, registrar y guardar información. En la actualidad la farmacia guarda la información de forma manual, en formatos impreso y carpetas, dicho proceso representa un gran riesgo ante un eventual incidente ya sean por desgaste, daño del mismo, accidente natural, o deflagración del lugar donde se depositan las carpetas, ocasionando pérdida de la información. Adicionalmente, este proceso implica trabajar por largo tiempo en cada inventario mensual y registrar manualmente cada compra y venta.

Por lo planteado, la droguería Leandro toma la decisión de desarrollar e implementar un sistema de suministro de medicamentos que permita mostrar las características de cada producto garantizando al cliente un servicio eficaz y eficiente.

# **4 MARCOS DE REFERENCIA**

## <span id="page-12-1"></span><span id="page-12-0"></span>**4.1 Marco Teórico – Conceptual**

Sistema de información (Raffino, 2019) Es un conjunto de ordenado de mecanismos que tiene como finalidad la administración de datos e información, de tal modo que puedan ser analizados fácilmente. Todo sistema de información se compone de unos recursos que van interconectados e interactúan entre sí, dependiendo del propósito que se tenga, como puede ser información personal, procesar estadísticas, organización de datos y archivos, entre otros. Estos recursos pueden ser:

- ✓ Recursos humanos.
- ✓ Datos.
- ✓ Actividades.
- ✓ Recursos informáticos.

Existen varios tipos de sistemas de información, los cuales se describirán brevemente:

- Sistemas de Procesamiento de transacciones (TPS): son aquellos que recopilan información acerca del funcionamiento (transacciones) de la empresa.
- Sistemas de Información Ejecutiva (EIS): Vigila las variables gerenciales de un área en específico de la empresa, teniendo en cuenta la información tanto interna como externa.
- Sistemas de Información Gerencial (MIS): Toma en cuenta toda le información general de la empresa.
- Sistemas de soporte de decisiones (DSS): Dirigido al procesamiento de información interna como externa de la organización para el apoyo en la dirección de la empresa. Igualmente hay elementos que contienen los sistemas de información y se pueden dividir en:

Financieros: Son los relacionados con el capital y activos de la empresa.

Tecnológicos: Se refiere a aquellas maquina especializadas y su capacidad para el procesamiento de información.

Humanos: Lo relacionado con el personal tanto, especializado, ejecutivo o común.

Materiales: Se refiere a su ubicación y el soporte físico de la empresa.

Administrativos: relacionados con los diferentes procesos, permisos, informes, entre otros.

#### Inventarios:

Política de la administración de inventario

El Control Interno de Inventarios comprende el plan de organización y todos los métodos y medidas adoptados en una empresa para salvaguardar sus mercaderías, verificar la exactitud y seguridad de los datos de los inventarios, desarrollar la eficacia de las operaciones y fomentar la adhesión a la política administrativa prescripta.

El control interno de inventarios se relaciona con las políticas y procedimientos diseñados por la empresa con el fin de impedir: la sustracción de los productos, embarques no autorizados, recuentos falsos para cubrir faltantes, adulteración de requisiciones de materiales, valorización incorrecta de inventarios. El control interno de inventarios supervisa las fases que debe cumplir la empresa para controlar sus inventarios como estrategia empresarial para cumplir sus metas a corto y largo plazo. "La administración de inventario implica la determinación de la cantidad de inventario que deberá mantenerse, la fecha en que deberán colocarse los pedidos y las cantidades de unidades a ordenar".

• Establecer relaciones exactas entre las necesidades probables y los abastecimientos de los diferentes productos.

• Definir categorías para los inventarios y clasificar cada mercancía en la categoría adecuada.

• Mantener los costos de abastecimiento al más bajo nivel posible.

• Mantener un nivel adecuado de inventario.

• Satisfacer rápidamente la demanda.

• Recurrir a la informática.

Las políticas que se establecen para administrar inventarios sirven para tener un reglamento sobre las políticas de administración de los inventarios para lo cual se establece relaciones entre los abastecimientos, las necesidades que las empresas tienen en ciertos periodos. Las empresas deben tener políticas de inventarios para no saturarse de productos que pueden sufrir algún tipo de problema ya sea por abastecimiento o alguna otra acción que pueda representar perdida para la empresa. Clases de inventario

Dentro de las clases de inventarios se encuentran los siguientes:

• Inventario en tránsito. Es el inventario que se encuentra en el camino entre dos estaciones.

• Inventario para especulación. Materiales como plata, oro y cobre pueden ser adquiridos para especular, lo cual es un asunto de más de carácter financiero que logístico.

• Inventario regular o de ciclo. Es el inventario requerido para alcanzar la demanda promedio y para que se siga satisfaciendo el tiempo de reabastecimiento.

• Inventario de seguridad. Es una protección frente a las variabilidades de la demanda y el tiempo de reabastecimiento.

• Inventario obsoleto. Es inventario que, pasando un tiempo, se deteriora, se vence, se pierde o se lo roban. Es necesario tomar precauciones cuando los productos son de gran valor, fáciles de robar o perecederos para minimizar la cantidad de este inventario.

Cada uno de estos inventarios es utilizado por las empresas en función de las necesidades de registro que tenga cada una de las empresas es decir cuál es la mejor opción que se adapte a la empresa.

Tanto los Inventario en tránsito, Inventario para especulación, regular o de ciclo, de seguridad y obsoleto son clases de inventario que son utilizados en diferentes ocasiones como por ejemplo el inventario para especulación son de carácter más financieros que logístico.

#### Control de Inventario

El control de inventarios contempla una serie de disposiciones que incluyen desde la recepción de insumos, pasando por el registro y seguimiento de cada proceso. Es uno de los aspectos de la administración que en el micro y pequeña empresa es muy pocas veces atendido, sin tenerse registros fehacientes, un responsable, políticas o sistemas que le ayuden a esta fácil pero tediosa tarea.

La contabilidad para los inventarios forma parte muy importante para los sistemas de contabilidad de mercancías, porque la venta del inventario es el corazón del negocio. El inventario es, por lo general, el activo mayor en sus balances generales, y los gastos por inventarios, llamados costo de mercancías vendidas, son usualmente el gasto mayor en el estado de resultados.

Las empresas dedicadas a la compra y venta de mercancías, por ser ésta su principal función y la que dará origen a todas las restantes operaciones, necesitarán de una constante información resumida y analizada sobre sus inventarios, lo cual obliga a la apertura de una serie de cuentas principales y auxiliares relacionadas con esos controles. Entre estas cuentas podemos nombrar las siguientes:

Inventario (inicial) Compras Devoluciones en compra Gastos de compras Ventas Devoluciones en ventas Mercancías en tránsito Mercancías en consignación Inventario (final) Dentro de los inventarios se establecen dos tipos de existencias las mismas que se las puede clasificar como existencias comerciales las que son materiales destinados exclusivamente para la venta a los que no se les aplica ningún proceso de transformación; además se encuentran las existencias vinculadas al proceso productivo: que son materiales que serán objeto de utilización e incorporación en la producción de la empresa.

#### Control de Abastecimiento o compras

Pudiéndose Calcular con relativa simplicidad el tamaño óptimo de pedido, con la ayuda de la fórmula de Wilson, la siguiente pregunta que cabría formular seria:

En los modelos de reaprovisionamiento continuo los inventarios se controlan continuamente y el pedido se cursa en el momento en que los inventarios decrecen hasta una cierta magnitud o " punto de pedido". La cantidad a pedir entonces sería el lote económico de compras.

Si se respetan escrupulosamente las hipótesis en las que se basa el modelo de Wilson (en concreto, lo que establece que el plazo o periodo de reposición, lead time, es nulo), el punto de pedido aparecería cuando el nivel de inventarios fuera igual al stock de seguridad. En un caso más general, con el periodo de reposición no nulo, el punto de pedido aparecería cuando el nivel de inventarios fuera igual a la suma del stock de seguridad más la demanda que previsiblemente habría que atender durante el periodo de reposición.

Es decir: Punto de pedido = demanda durante el lead-time + stock de seguridad

#### Bases de datos

Colección de datos relacionados entre sí, con el fin de agrupar valga la redundancia los datos más relevantes o importantes para el acondicionamiento de la empresa y con el único fin de evitar duplicidad de estos tanto como posibles procesos equívocos o mal intencionados por x o y daño al sistema de información sus características son:

#### Modelo relacional: SGBD

Es un modelo basado en la rama de las matemáticas (Teoría de conjuntos y la lógica) de hecho nos permite la seguridad y la forma robusta del sistema para ser comprendido y lograr predecir de este, ciertamente la teoría de las matemáticas nos describe los elementos básicos que se utilizan para crear una base de datos relacional, en que al saber organizar estos elementos para llegar a una solución o resultado se le llama diseño.

Este modelo surgió en 1970 por el señor Codd al relacionar un registro A Con B, en ese entonces utilizaba punteros físicos a tal punto de causar inconvenientes para con los datos que se manipulaban en su entorno físico, esta base de datos necesitaba de un control de manipulación de los mismos usuarios, puesto que, eran datos vulnerables en una red o jerarquía.

#### <span id="page-14-0"></span>**4.2 Antecedentes y estado del arte.**

A continuación, se presentan distintas investigaciones realizadas con respecto a trabajos cuyo tema se asemeja al tema tratado en el trabajo de grado desarrollado.

Seguidamente, se describirá brevemente los trabajos relacionados investigados:

#### • **Sistema de información para el control y gestión farmacéutica** (Vásquez Arias, 2007):

El siguiente trabajo plantea un sistema que permite alimentar una base de datos en Microsoft Access, con el ambiente grafico de Visual Basic 6.0, esta aplicación permite hacer el análisis de control y organización de compra y venta a nivel farmacéutico de insumos. Además de esto permite clasificar las actividades mercantiles, esto facilita la salida de los diferentes reportes. La idea del autor fue implementar un sistema que cumpliera con las diferentes necesidades que se presentaban en la empresa, tales como el inventario y el modelo de compra y venta, tuvo en cuenta temáticas para la construcción del sistema tales como teoría general de sistemas, desarrollo de sistema de información y las diferentes operaciones que efectúa con la herramienta Microsoft Access.

- **Sistema de gestión de almacén para S Y D Colombia S.A**(Polania Osorio & Vargas Osorio, 2013): Este trabajo trata de un modelo de un sistema de gestión a la compañía SYD en Colombia S.A., este modelo está centrado en los procesos misionales de la compañía. Se busca mejorar los métodos ya existentes como el almacenaje y picking. Se propone mediante técnicas y herramientas de ingeniería mejorar la fiabilidad y la productividad de los procesos. El trabajo plantea una propuesta de un modelo de pre - recepción, un sistema de trazabilidad innovador y un patrón de almacenamiento más eficiente.
- **Modelo de optimización del sistema de inventarios de medicamentos y materiales médicoquirúrgicos de la Clínica Universitaria Bolivariana**(Ramírez Daza, 2013): El modelo planteado en el siguiente trabajo consta de una propuesta que está compuesta por una macro en MS Excel que automatiza el procedimiento de actualizar la base de datos históricos de consumos, un modelo de suavización exponencial simple para pronosticar la demanda futura y un sistema de inventario de revisión periódica que permite definir la cantidad óptima que debe pedirse cada periodo.
- **Diseño de un sistema de control de inventario para la farmacia Santa Cruz, San Bartolomé Perulapia** (Ascensio Flores et al., 2013): Este trabajo se enfoca en la realización de un diseño de un sistema de inventario para la farmacia Santa Cruz, ya que esta no cuenta con la implementación de un sistema de este tipo, en donde se pueda desarrollar las actividades de manera ágil y eficiente. Se busca que el sistema permita realizar un control efectivo en tiempo real de los productos existentes dentro del almacén o depósito de dicha farmacia. La investigación planteada se enfoca en el área de compras, se busca obtener herramientas y procesos automatizados.
- **Sistema de gestión de inventarios para la empresa farmacéutica United Pharma de Colombia S.A.(**Marín Pataquiva & Montes Vargas, 2013): Se propone un sistema de gestión, ya que la empresa es consciente de que el manejo y control de sus inventarios como el manejo de un inventario en bodega es importante para poder responder a la demanda de los clientes. la metodología propuesta tiene como finalidad establecer de forma sistemática un proceso para el cálculo de los inventarios de seguridad sobre un fundamento estadístico y con esto facilitar la adecuada toma de decisiones. El método de clasificación propuesto fue la clasificación ABC, logrando así la selección de los artículos con mayor relevancia en el inventario.
- **Sistema de informatización integral de la gestión farmacéutica** (Ben Attahellah, 2013): El siguiente trabajo tiene como objetivo sistematizar los diferentes procesos del sistema de gestión de farmacias para proporcionar a los farmacéuticos un servicio más sencillo y amigable. Se quiere realizar este sistema ya que une todas las funcionalidades básicas de cualquier farmacia y que al mismo tiempo pueda ser utilizado por cualquier persona que no tenga conocimientos de informática y sistemas de información.
- **Diseño de un modelo operativo de dispensación de medicamentos en los servicios farmacéuticos de Colsubsidio para medicamentos POS**(Cañas Soto, 2016): El trabajo planteado tiene como fin el diseñar un modelo operativo para dispensación de medicamentos POS en los Establecimientos Farmacéuticos de Colsubsidio, el cual permita estandarizar dicho proceso de dispensación, disminuir los tiempos de atención en el servicio y mejorar la calidad de este. El diseño del nuevo modelo estará contenido en una propuesta final donde se establece el personal requerido, terminales requeridas y se definen unos roles para el adecuado funcionamiento del modelo. El modelo consta de varias etapas que son:
	- ✓ Diagnóstico de la situación del problema.
	- ✓ Toma de tiempos y análisis de la información.
	- ✓ Elaboración del modelo.

Los inventarios en el sector publico están inmersos en el área administrativa y por consiguiente son procesos que tienen una importancia muy grande y para que este proceso sea cumplido y llevado de una manera correcta se establecen métodos y modelos de trabajo en el cual pondera la minuciosidad, en la actualidad los avances de la tecnología han permitido desarrollar herramientas que solucionarían los problemas para llevar el control del inventario de medicamentos e insumos médicos correspondientes al área de farmacia y llevar un control exacto de sus productos. La Farmacia tiene como funciones recibir, inspeccionar, inventariar, perchar y dispensar medicamentos e insumos médicos que tendrán como destino final al paciente que acuda a retirar en el área de farmacia por medio de una receta emitida por un profesional médico que trabaje en el Centro de Salud Valle Hermoso, tener un exacto control de medicamentos e insumos que se han dispensado a los pacientes es uno de los problemas habituales. Entre las funciones que el personal médico y de farmacia del centro de salud cumplen, se evidenció que hay gran movimiento en el inventario de medicamentos e insumos médicos, se ha determinado que el actual modelo de trabajo llevado en el área de farmacia del Centro de Salud en cada movimiento y rotación en el inventario es ingresada de forma manual, el tratamiento del Stock es en base a cada uno de los registro que se generan a diario lo que conlleva una gran demanda tiempo por parte del personal encargado del registro de la información y por consiguiente se generan errores involuntarios al momento de los ingresos y egresos, afectando directamente en el stock real, que se encuentra en una variación constante. En distintas instituciones públicas el tratamiento y manejo de los inventarios se los efectúa por medio de un sistema informático los cuales registran a diario cada transacción, maneja el stock, administra devoluciones y están alineados a normativas de cada entidad pública. En el Centro de Salud Valle Hermoso perteneciente al distrito 23D02- Zona de planificación 4, día a día se cuenta con un promedio de atenciones de 70 pacientes diarios. Mediante una investigación que se efectuó sobre varias tesis que se hayan elaborado y que reposan en el Centro de Documentación e Investigación (CIDC) en la Universidad Regional Autónoma de los Andes "Uniandes", se concluyó que varios proyectos de investigación comparten características iguales al área de estudio. En diciembre del 2017 Vivanco España Jerónimo Lenin desarrolló un proyecto de investigación con el tema "Sistema web para la gestión y control de inventario de medicamentos e insumos médicos en las áreas de bodega y farmacia en el Hospital General Santo Domingo".

Mediante la implementación de sistema web para la gestión de inventarios, permite que se tenga un inventario y una mala organización de sus procesos de manejo de medicamentos e insumos médicos, ya que todos los ingresos y egresos se los realiza manualmente por medio de cálculo de Excel.

Otro trabajo de investigación similar elaborado por Salazar Villareal Cesar Demetrio en julio del 2014 con el tema "Aplicación web para la gestión y control de inventarios del Hospital "San Juan de Lachas" de la parroquia Jijón y Catamayo, cantón mira provincia del Carchi."

La investigación realizada se propuso como objetivo entregar una solución informática para resolver los problemas que tiene el hospital en la gestión y el control de inventarios, la implementación de la aplicación web mejoró los procesos en la gestión de los inventarios y de esta manera brindar una atención de calidad en la atención de los pacientes del hospital.

## **5 METODOLOGÍA**

<span id="page-17-0"></span>El ciclo de vida del desarrollo de sistema (SDLC por sus siglas en inglés) es el método más antiguo para el desarrollo de sistema de información. Y aún se utiliza para proyectos de sistemas complejos, medianos o grandes. La metodología de este, es un enfoque muy formal para el desarrollo de sistemas, hace una partición del proceso de desarrollo de los sistemas en distintas fases y desarrolla un sistema de información de manera secuencial, fase por fase; también implica una división del trabajo muy formal entre usuarios finales y especialistas en sistemas de información (analistas y programadores).

Es un enfoque por fases del análisis y diseño que sostiene que los sistemas son desarrollados de mejor manera mediante el uso de un sitio específico de actividades del análisis del usuario. En el análisis de las necesidades del sistema se involucran nuevamente herramientas y técnicas especiales, que ayudan a determinar los requerimientos. Una herramienta de estas es el uso de diagramas de flujo de datos, el diagrama de entrada, procesos y salidas de las funciones del negocio en forma gráfica estructurada. El ciclo de vida de un sistema de información tiene seis faces que se muestran a continuación:

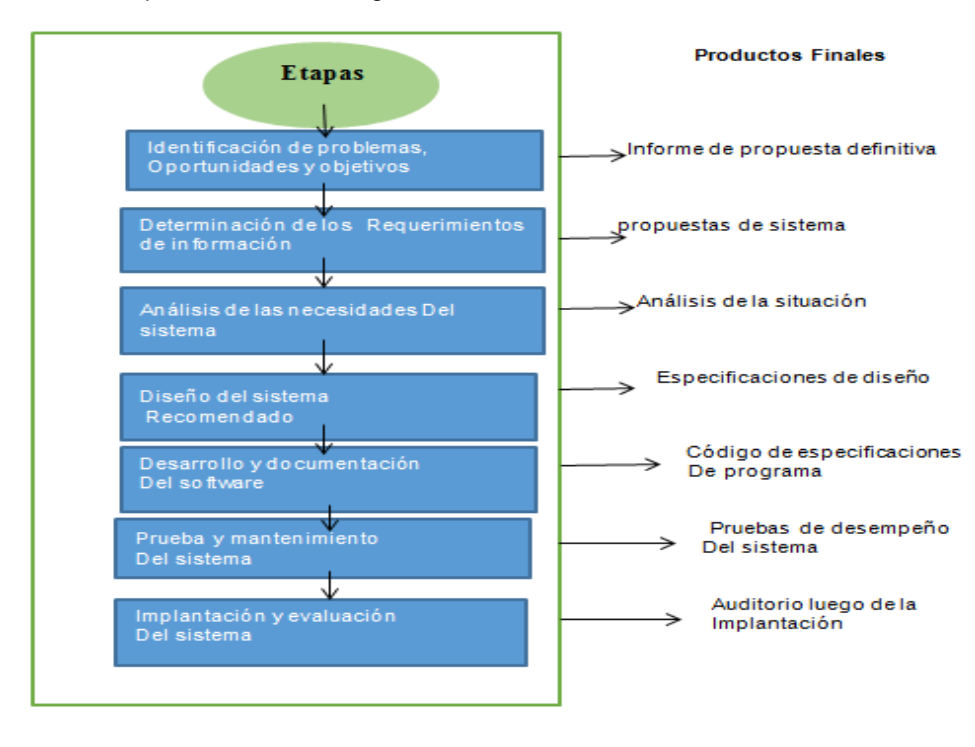

Ilustración 1 . Etapas de la metodología

**Identificación de Problemas, Oportunidades y Objetivos:** En la primera etapa del ciclo de vida del desarrollo del sistema, es donde tienen que identificarse los problemas como oportunidades y objetivos; esta etapa es esencial para el éxito del resto del proyecto. En esta primera fase es donde se debe observar lo que está sucediendo dentro de la empresa, para llegar a conocer los problemas. Las oportunidades son situaciones que deben considerarse, que pueden perfeccionarse mediante el uso de los sistemas de información computarizados. La identificación de objetivos es un componente importante dentro de esta primera fase; ya que con ello se determina lo que la empresa intenta realizar, atacando problemas específicos u oportunidades; involucrando en esta fase a los usuarios, analistas y administradores de sistemas.

**Determinación de los Requerimientos de Información**: Trata de la determinación de los requerimientos de información para los usuarios particulares involucrados. Esta etapa sirve para elaborar la imagen que el analista tiene de la organización y de sus objetivos.

**Análisis de las Necesidades del Sistema:** Consiste en analizar las necesidades propias del sistema, analizar las decisiones estructuradas que se hacen (son aquellas para las que pueden ser determinadas las condiciones como alternativas de conducción, acciones y reglas de acciones). En esta fase del ciclo de vida de los sistemas, se debe preparar una propuesta de sistema que acumula lo que ha sido encontrado.

**Diseño del Sistema Recomendado:** En esta fase el analista usa toda la información que ha recolectado con anterioridad y elabora el diseño lógico del sistema de información. También se diseñan, accesos efectivos mediante el uso de técnicas de diseño de formas y de pantallas (pantallas de entradas y salidas). Por último deben diseñarse procedimientos de control y respaldo para proteger el sistema y a los datos, y producir paquetes con especificaciones de programas para los programadores, cada paquete debe contener diseños de entrada y salida especificaciones de archivo y detalles de procedimientos y también incluye árboles y tablas de decisiones, diagramas de flujo de datos, de flujos de sistemas y los nombres de funciones de cualquiera de las rutinas de código que hayan sido escritas.

**Desarrollo y Documentación de Software:** En esta etapa se trabaja con los programadores para desarrollar todo el software original que sea necesario. Durante esta fase también se elabora con los usuarios la documentación indispensable del software, incluyendo los manuales de procedimiento.

**Pruebas y Mantenimiento del Sistema:** En esta etapa las pruebas son realizadas por los programadores; ya que el costo es menor se detectan los problemas antes de entregar el sistema. El mantenimiento del sistema y de su documentación empieza justamente en esta etapa y después esta función se realiza de forma rutinaria a lo largo de toda la vida del sistema, las actividades de mantenimiento forman una buena parte de la rutina del programador, que para las empresas llega a implicar importantes sumas de dinero, sin embargo el costo de mantenimiento disminuye de manera importante cuando el analista aplica procedimientos sistemáticos en el desarrollo de los sistema.

**Implementación y Evaluación del Sistema:** Es la última etapa del desarrollo de sistema en donde el analista ayuda a implementar el sistema de información. Esto incluye el adiestramiento que el usuario requiera para manejar el sistema. La evaluación del sistema se plantea como parte integrante de esta etapa; ya que toma parte en cada una de las etapas. Uno de los criterios fundamentales es que el usuario utilice el sistema desarrollado.

# <span id="page-18-0"></span>**5.1. DESARROLLO METODOLÓGICO**

➢ Identificación de problemas oportunidades y objetivos:

Para identificar los siguientes problemas en la droguería Leandro se realizó una entrevista al propietario en la cual hicimos las siguientes preguntas:

- 1. ¿Existe alguna aplicación de un sistema de control de inventario para la gestión de trámites o procesos para la Droguería Leandro?
	- R/ La droguería Leandro no cuenta con un sistema de control de inventario.
- 2. ¿Por qué la droguería no cuenta con una aplicación de control de inventario? R/porque en la droguería Leandro no se han aplicado la usabilidad de estos recursos tecnológicos.
- 3. ¿Qué herramientas son las utilizadas en el proceso en la droguería para la gestión de control de medicamentos?

 R/ En la droguería Leandro las herramientas utilizadas son: Microsoft Excel y Microsoft Word.

- 4. ¿Cómo es el proceso que realiza el dueño de la droguería para el proceso de recolección de información?
	- R/ Con planillas hechas en Microsoft Excel.
- ➢ Determinación de requerimientos del sistema

Mediante la entrevista, se logró detectar que en la droguería Leandro tiene dificultad en la sistematización de control de inventarios para los medicamentos, ya que actualmente se realizan de forma manuales.

De lo anterior se detectó los siguientes inconvenientes en el acercamiento realizado en la droguería Leandro.

- Falta de recursos tecnológicos para adquirir conocimientos relacionados con la tecnología y la informática.
- Falta de manejo de la información sistematizada.
- Extralimitación de funciones por parte de la droguería quien debe realizar todo tipo de procesos

dentro de la organización lo cual dificulta la eficiencia de los procesos.

➢ Diseño del sistema recomendado

Para el diseño del sistema se desarrolló un modelo capaz de realizar las iteraciones o entradas de cada usuario el cual permite tener una visión global del funcionamiento de la aplicación.

Para ello se utiliza el Lenguaje Unificado de Modelado (UML) fue creado para forjar un lenguaje de modelado visual común y semántica y sintácticamente rico para la arquitectura, el diseño y la implementación de sistemas de software complejos, tanto en estructura como en comportamiento. UML tiene aplicaciones más allá del desarrollo de software, p. ej., en el flujo de procesos en la fabricación.

Es comparable a los planos usados en otros campos y consiste en diferentes tipos de diagramas. En general, los diagramas UML describen los límites, la estructura y el comportamiento del sistema y los objetos que contiene.

UML no es un lenguaje de programación, pero existen herramientas que se pueden usar para generar código en diversos lenguajes usando los diagramas UML. UML guarda una relación directa con el análisis y el diseño orientados a objetos.

Un modelo es expresado en un lenguaje de modelado. Un lenguaje de modelado consiste de vistas, diagramas, elementos de modelo los símbolos utilizados en los modelos y un conjunto de mecanismos generales o reglas que indican cómo utilizar los elementos.

<span id="page-19-0"></span>Ilustración 2 Lenguaje modelado

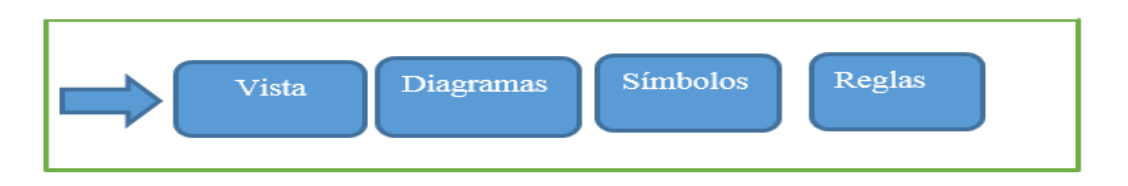

➢ Desarrollo y documentación del software

Se observa el diagrama que representa las entidades del sistema de información.

<span id="page-20-1"></span>Ilustración 3 Diagrama basado en el modelo entidad relación

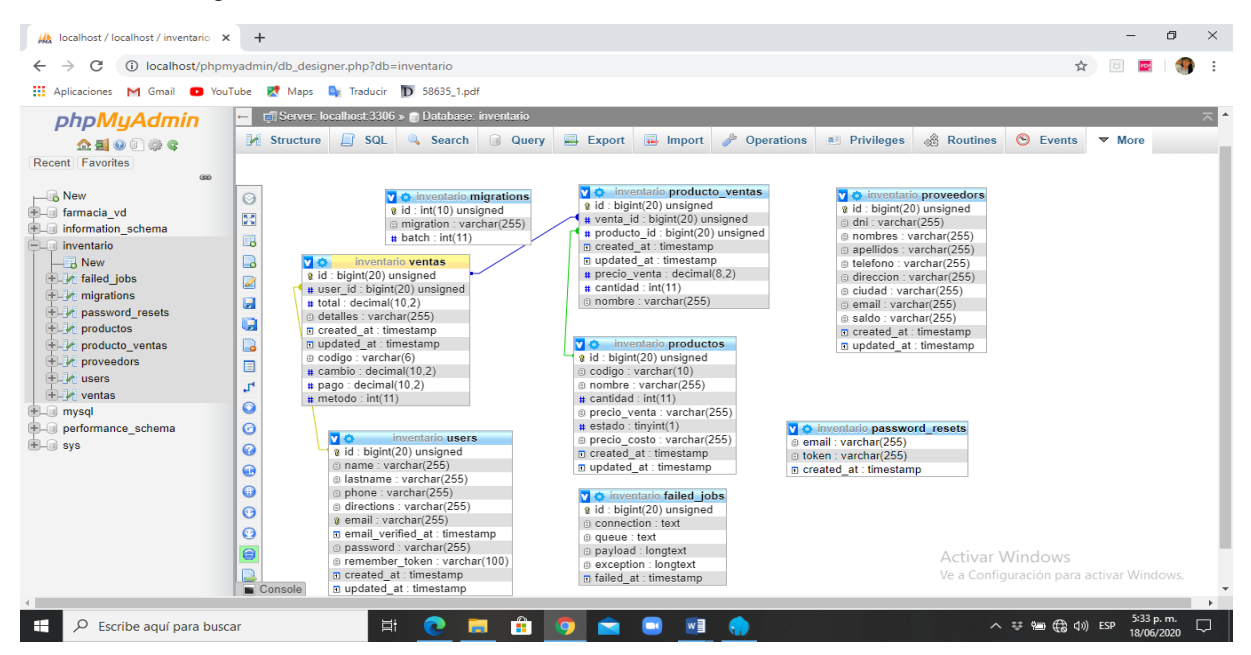

# <span id="page-20-0"></span>**5.2 Requisitos Funcionales**

Los requerimientos funcionales nos permiten describir los comportamientos o servicios internos que desempeñará el aplicativo web, en estas detallaremos y mencionaremos claramente la manera en la que el software debe reaccionar ante los ingresos de los usuarios.

Por otro lado, este también nos permite analizar las diferentes iteraciones que tengan los usuarios según su rol que ocupen en la misma.

Con este antecedente se citarán los Requerimientos Funcionales analizados, empleando para ello un esquema estándar a manera de tabla, en la cual se especifican los siguientes identificadores:

# <span id="page-21-0"></span>Tabla 1. Requisito funcional: Inicio de Sesión

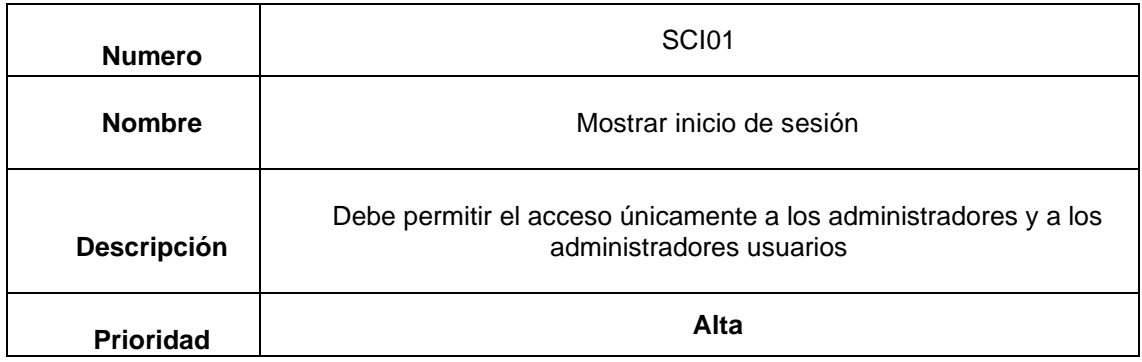

# <span id="page-21-1"></span>*Tabla 2. Catálogo de medicamentos*

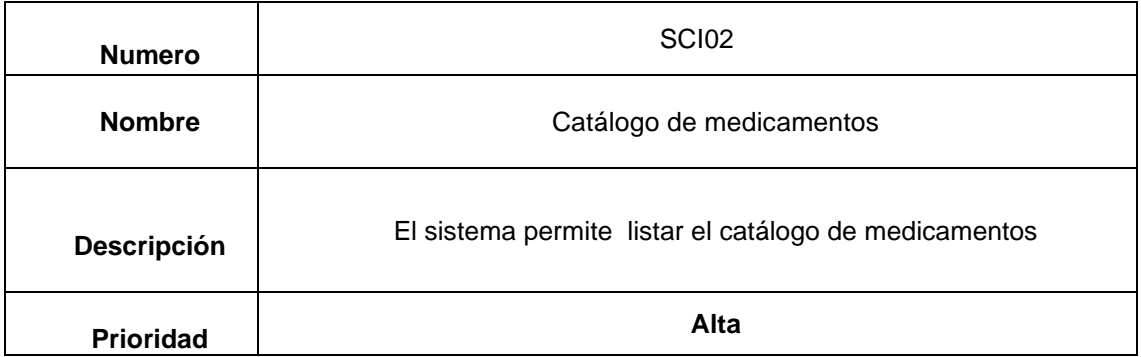

# <span id="page-21-2"></span>*Tabla 3.Modificación de datos*

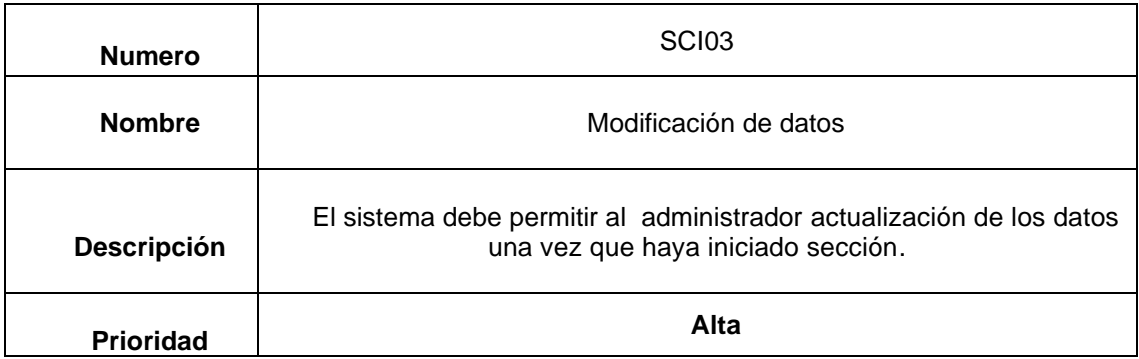

# <span id="page-22-0"></span>*Tabla 4. Búsqueda de información de un producto*

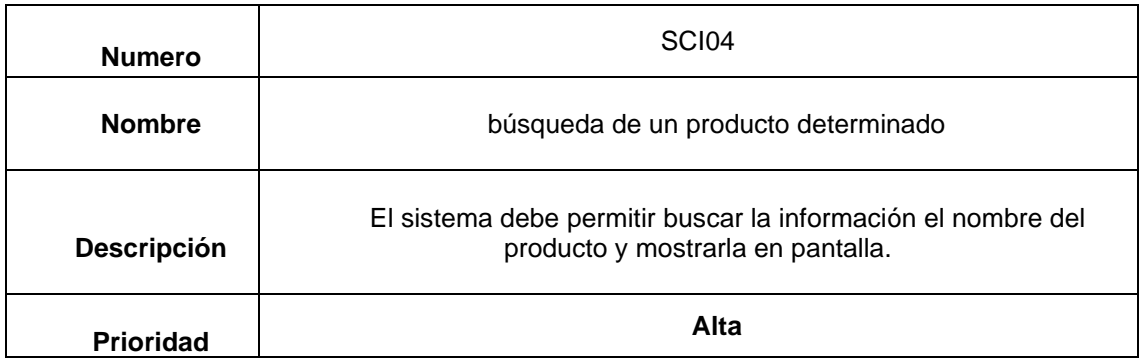

# <span id="page-22-1"></span>*Tabla 5. Renovar datos usuario administrativo*

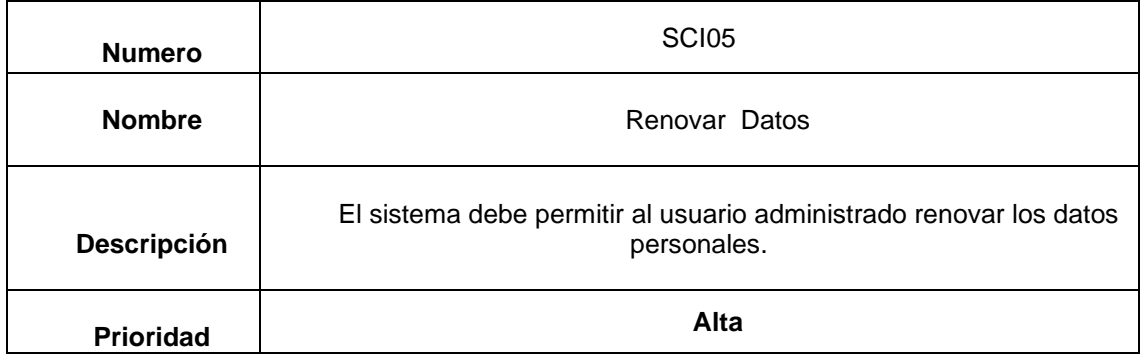

# <span id="page-22-2"></span>*Tabla 6. Modificar contraseña usuario administrativo*

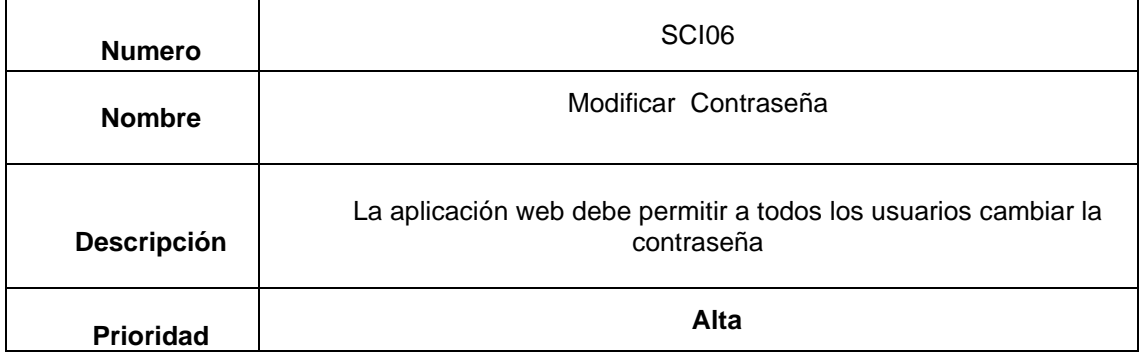

# <span id="page-23-0"></span>*Tabla 7. Mostrar datos del producto*

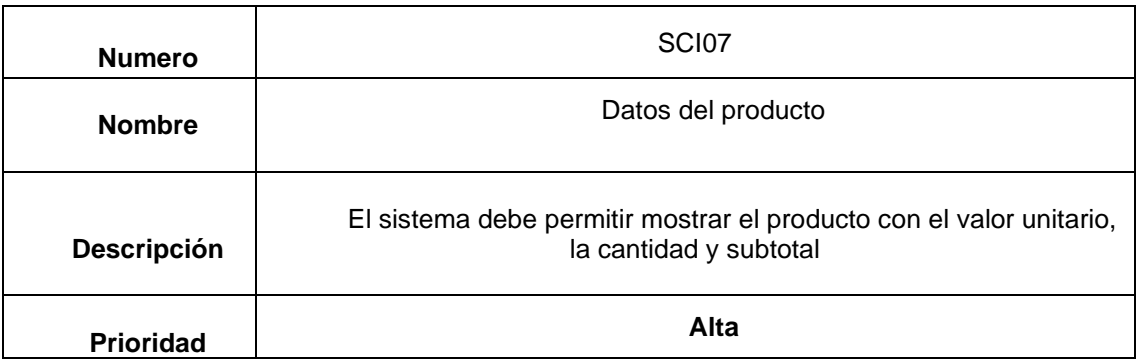

# <span id="page-23-1"></span>*Tabla 8.Registro de datos de los proveedores*

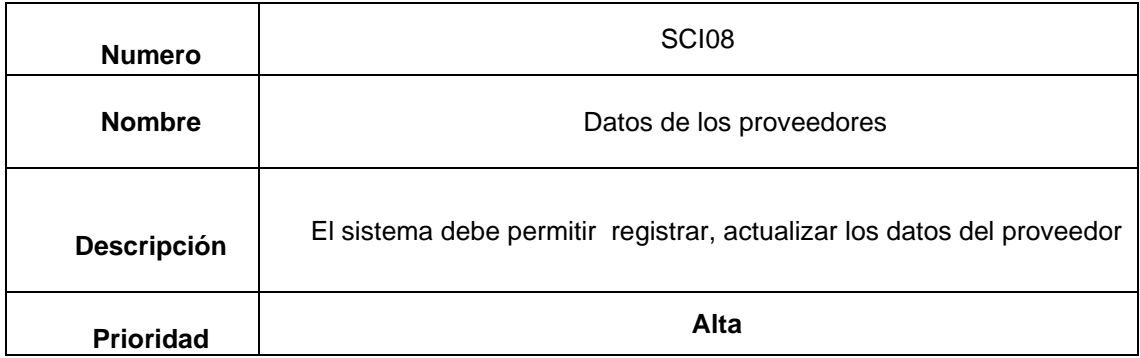

# <span id="page-23-2"></span>*Tabla 9.Crear Cuentas de usuario*

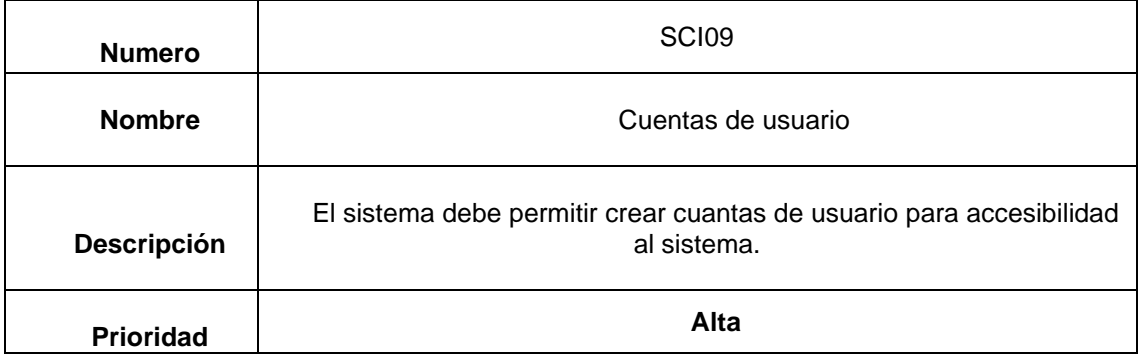

### <span id="page-24-0"></span>*Tabla 10. Seguimientos de ventas (grafico de barras)*

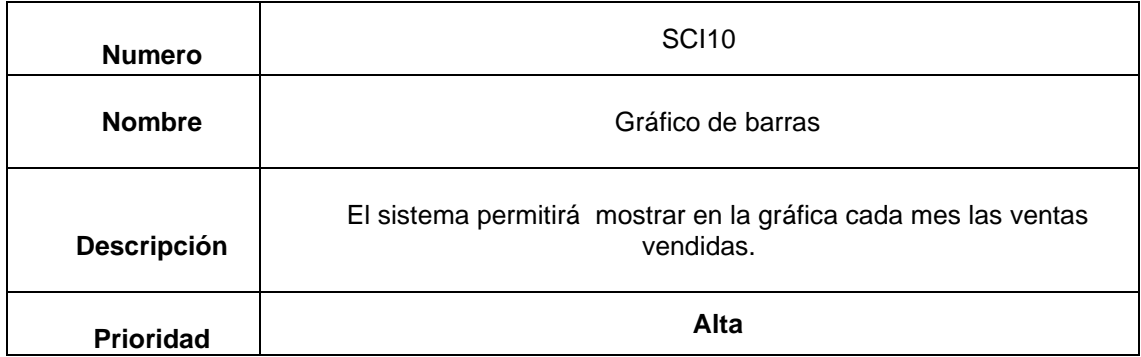

# **Requerimientos no funcionales Sistema de control de inventario**

Los requerimientos no funcionales, o también conocidos como atributos de calidad, son requisitos empleados más bien para opinar o valorar la operación de un sistema, en lugar de juzgar sus comportamientos específicos ya que estos corresponden directamente a los requerimientos Funcionales. Para el sistema propuesto se citarán a continuación los requerimientos no Funcionales desde la tabla 11 a la 13 empleando el mismo esquema de tabla utilizado en la sección anterior.

#### <span id="page-24-1"></span>*Tabla 11. Seguridad*

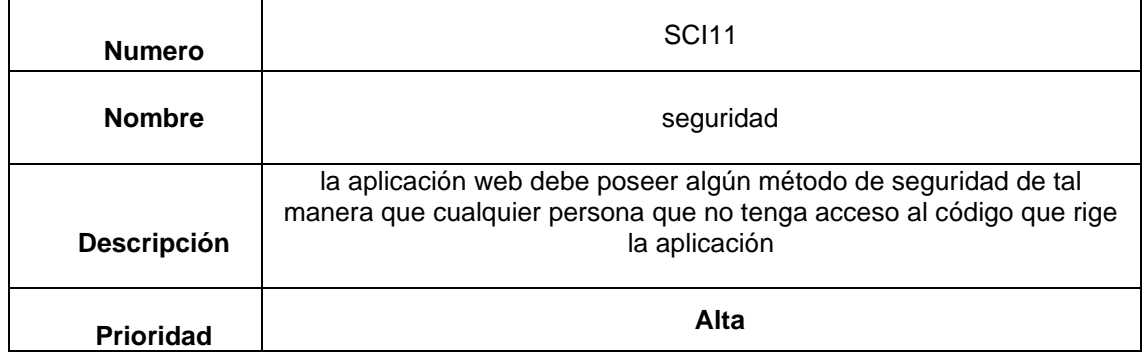

### <span id="page-24-2"></span>*Tabla 12. Interfaz*

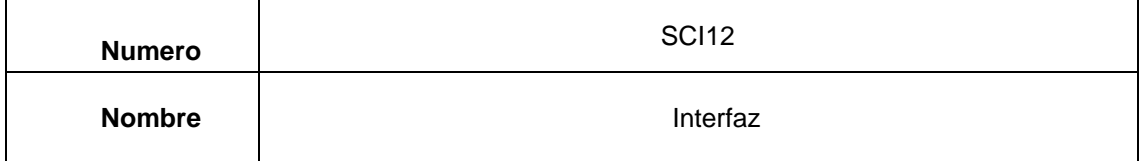

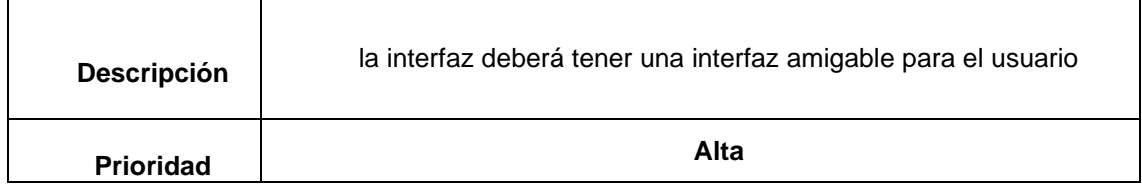

## <span id="page-25-1"></span>*Tabla 13. Validación*

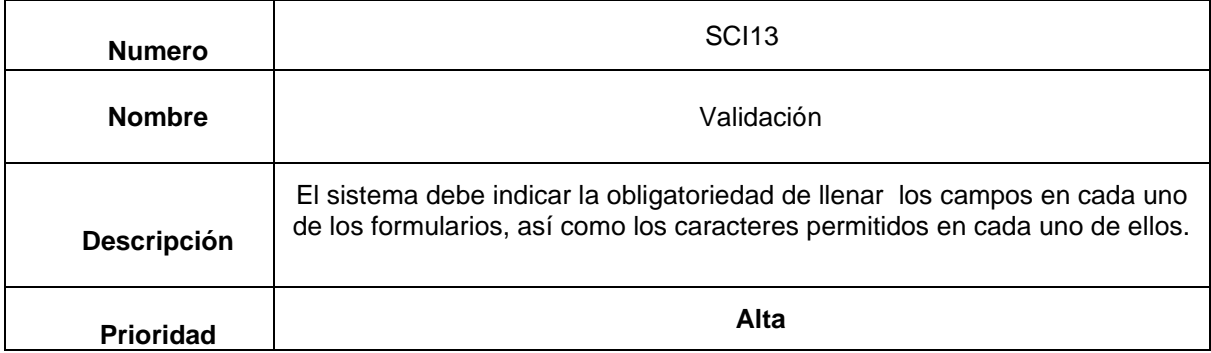

# <span id="page-25-0"></span>**5.3 Diccionario De Datos**

En el contexto de la ingeniería un diccionario de datos es un listado organizado de todos los datos que se encuentran en el sistema, es decir, todos los campos que se encuentran en cada tabla con sus respectivas descripciones.

<span id="page-25-2"></span>*Tabla 14.* Descripción de Tablas

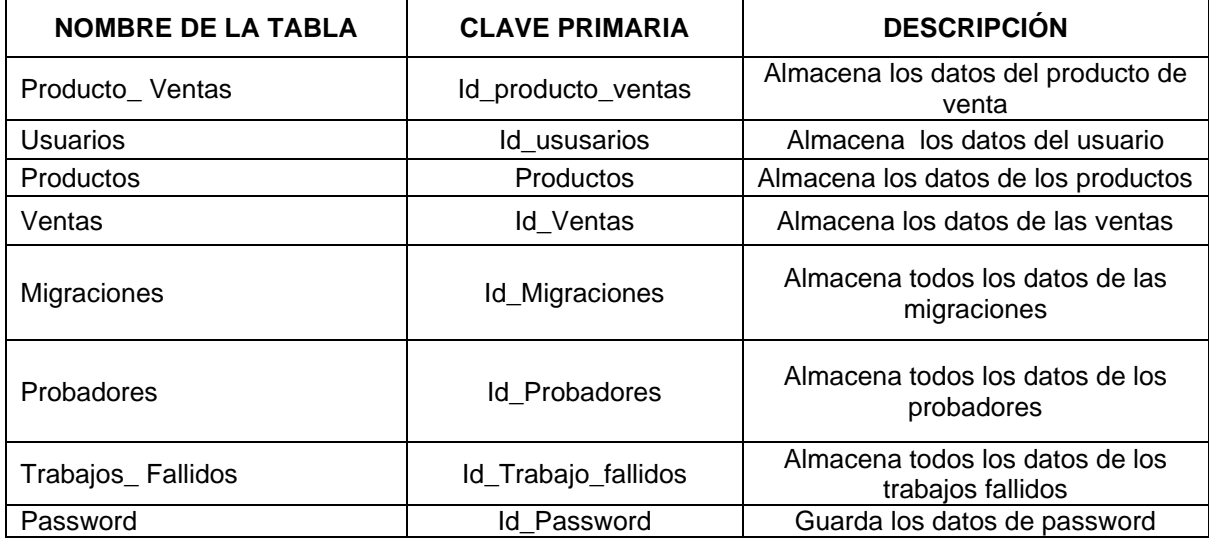

# <span id="page-26-0"></span>*Tabla 15.* Producto venta

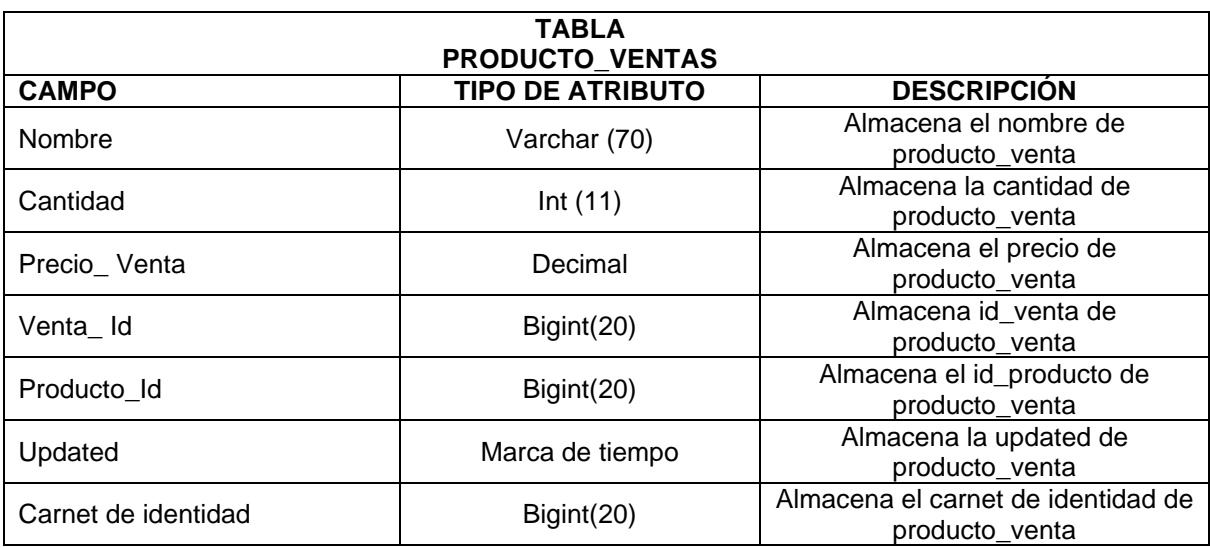

<span id="page-26-1"></span>*Tabla 16.* Usuarios

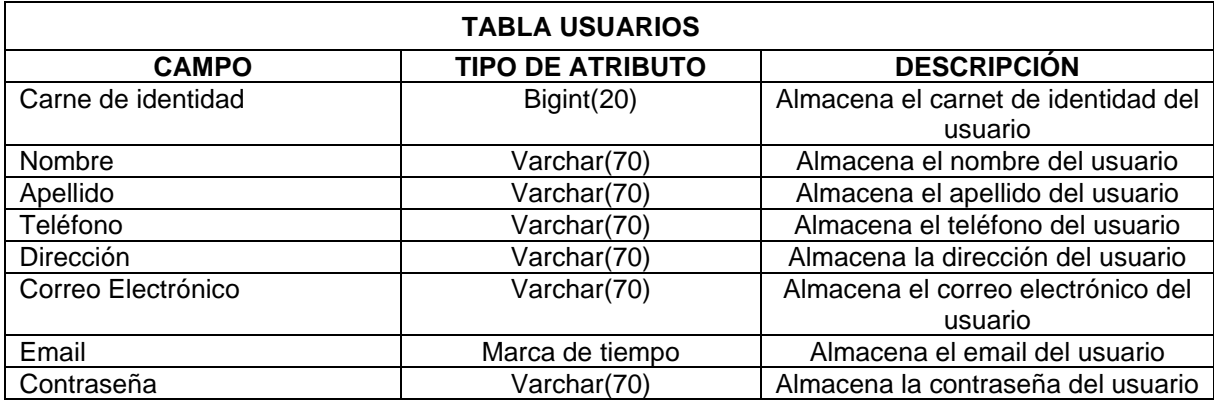

<span id="page-26-2"></span>*Tabla 17.* Productos

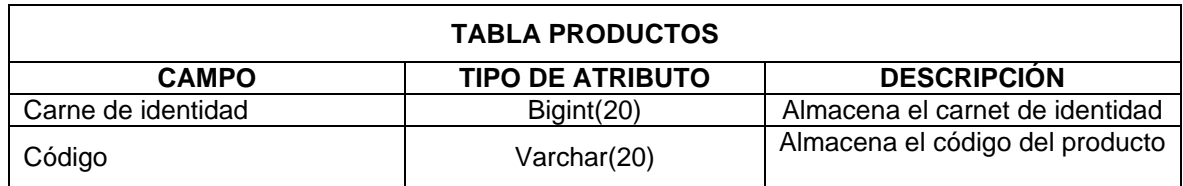

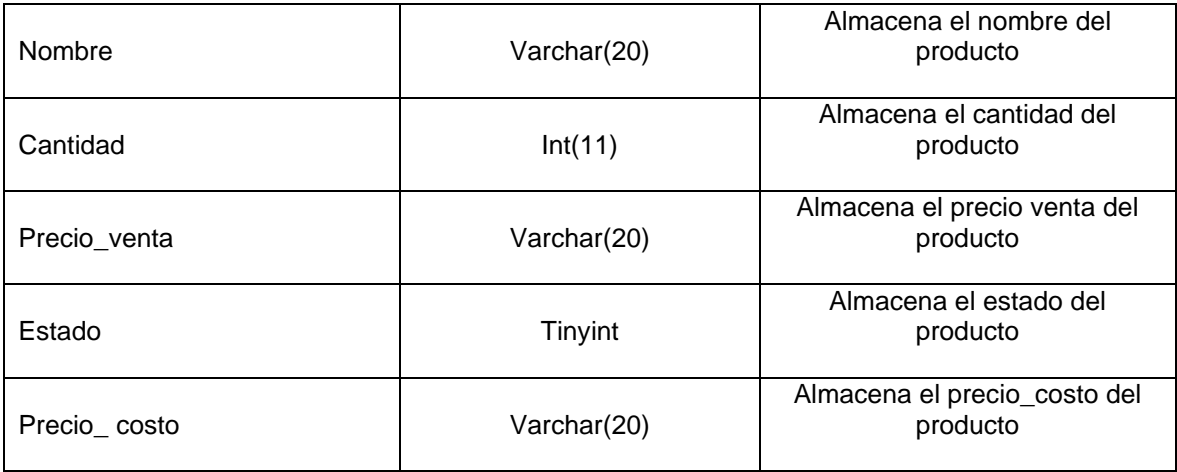

# <span id="page-27-0"></span>*Tabla 18.*Migraciones

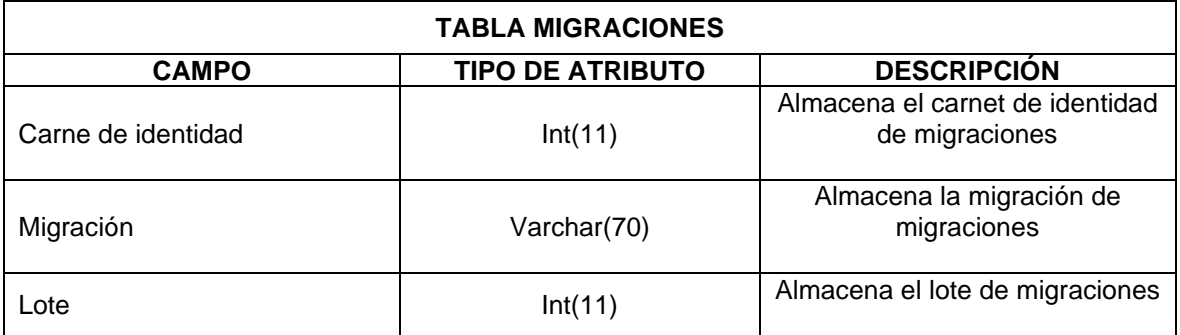

# <span id="page-27-1"></span>*Tabla 19.probadores*

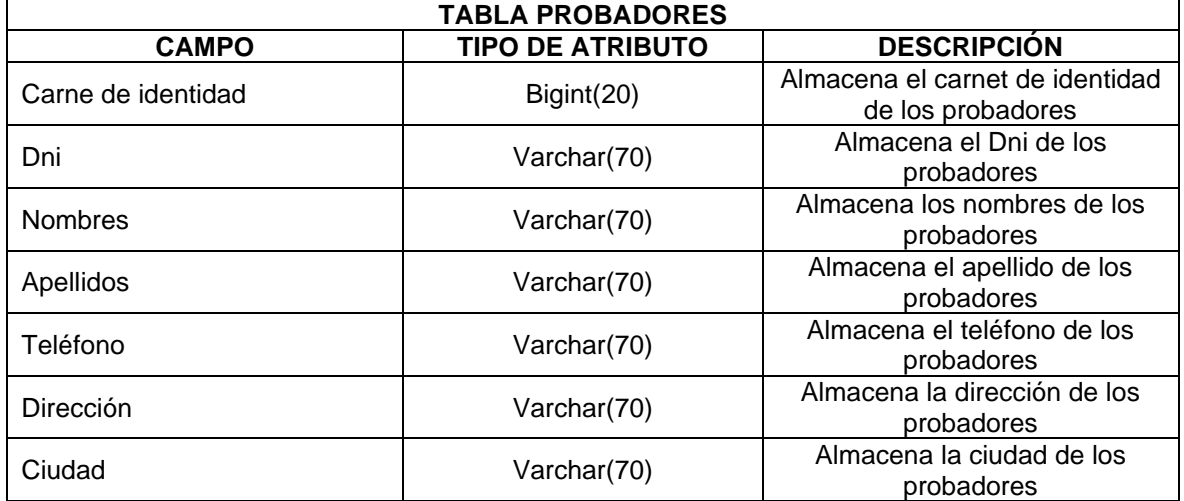

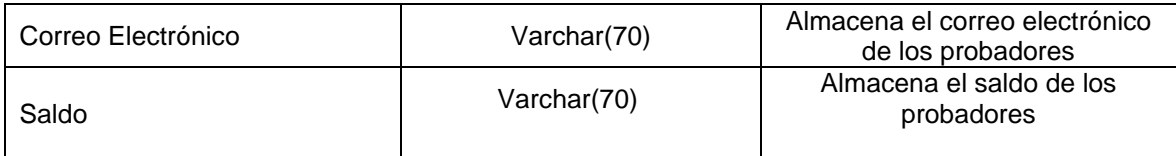

## <span id="page-28-1"></span>*Tabla 20.Trabajos\_fallidos*

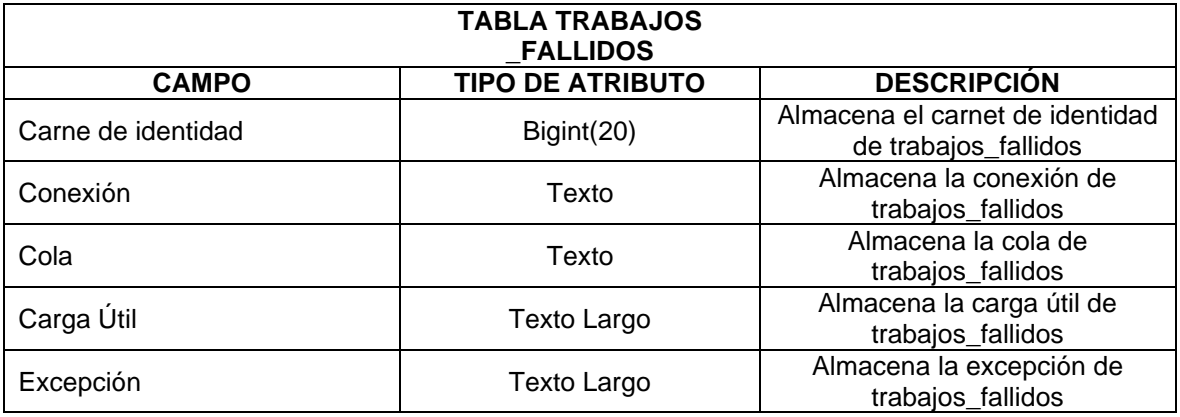

# <span id="page-28-2"></span>*Tabla 21. Password*

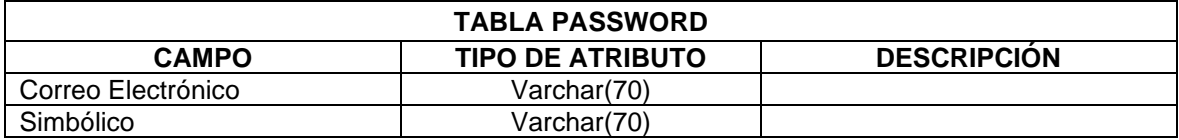

# <span id="page-28-0"></span>**5.4 Casos De Uso**

Un caso de uso es una secuencia de interacciones que se desarrollarán entre un sistema y sus actores en respuesta a un evento que inicia un actor principal sobre el propio sistema. Los diagramas de casos de uso sirven para especificar la comunicación y el comportamiento de un sistema mediante su interacción con los usuarios y/u otros sistemas.

<span id="page-29-0"></span>Ilustración 4. Crear Cuenta

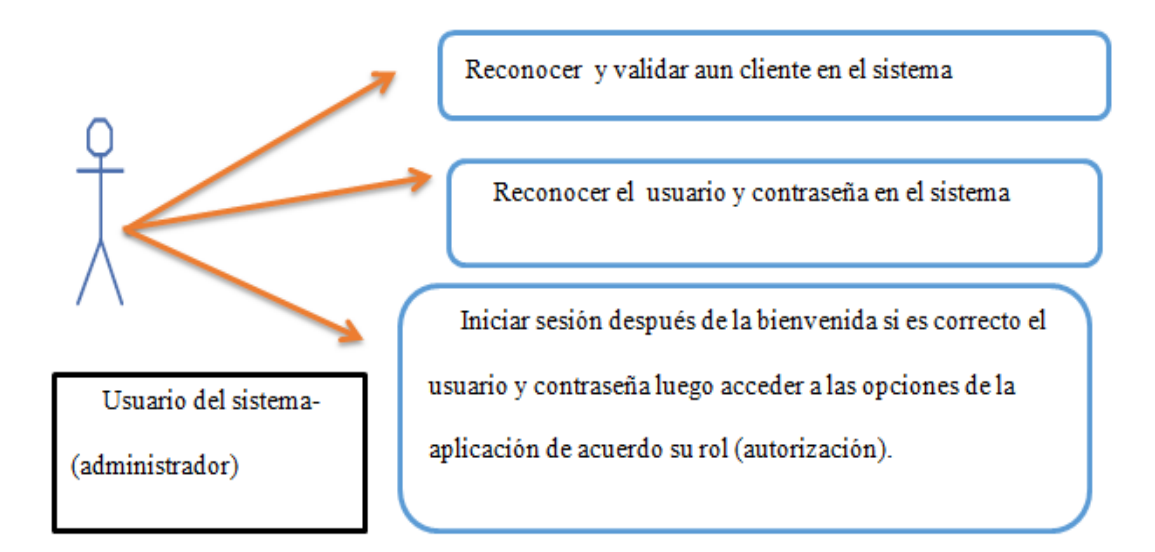

# **Caso De Uso Inicio De Sesión**

**Objetivo:** Iniciar sección en la aplicación a un nuevo cliente o usuario y agregar sus datos.

<span id="page-29-1"></span>Ilustración 5. Iniciar sesión

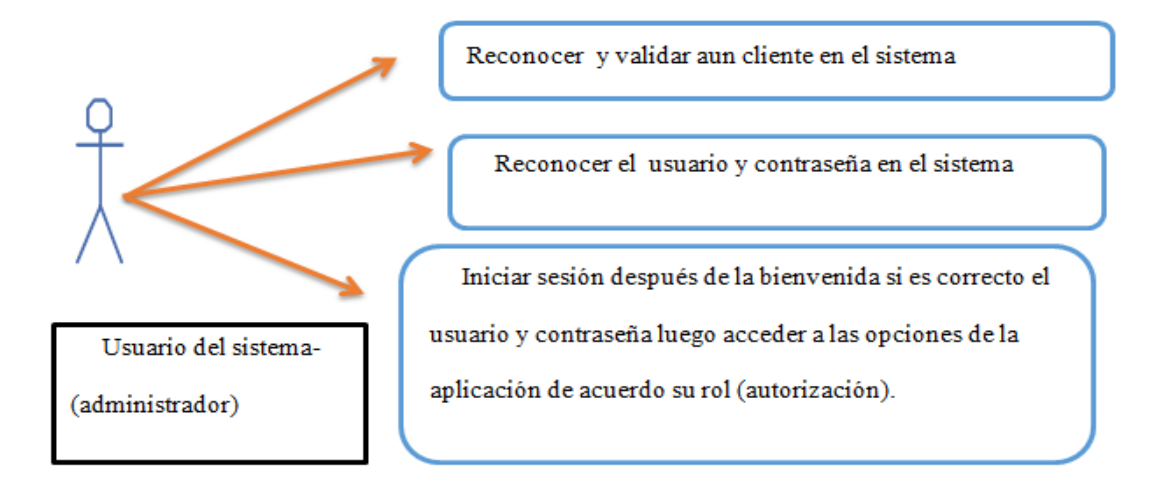

### **Caso De Uso Eliminar Usuario**

**Objetivo:** Elimina Cualquier Usuario En la lista

Ilustración 6.Eliminar usuario

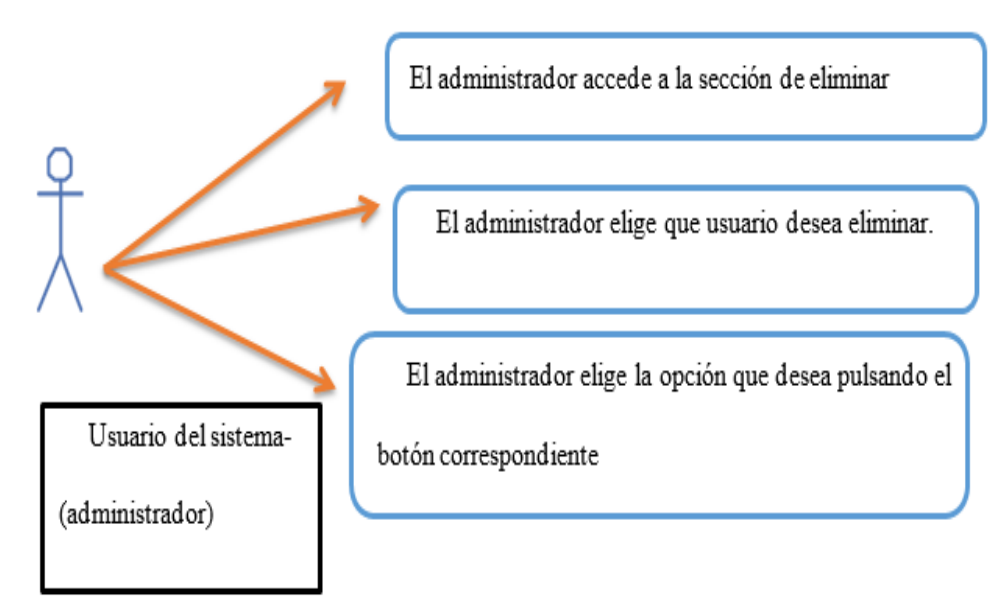

## **Caso De Uso Modificar Usuario**

**Objetivo:** Modifica los datos de cualquier usuario registrado

Ilustración 7.Modificar usuario

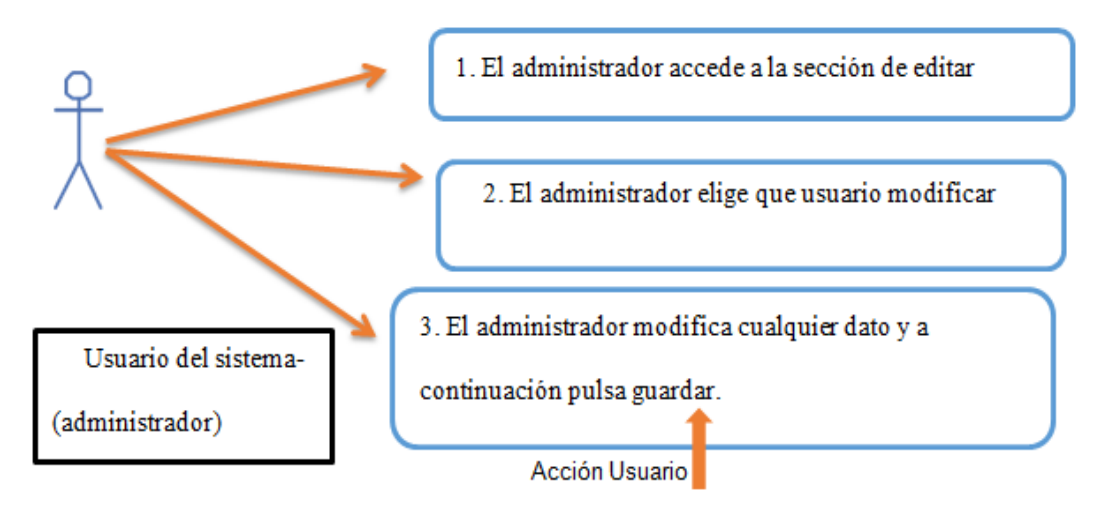

#### **Caso De Uso Generar Ventas**

**Objetivo:** muestra el caso de uso de gestionar venta donde el usuario administrador gestiona las ventas que se realizan en la empresa

Ilustración 8.Generar ventas

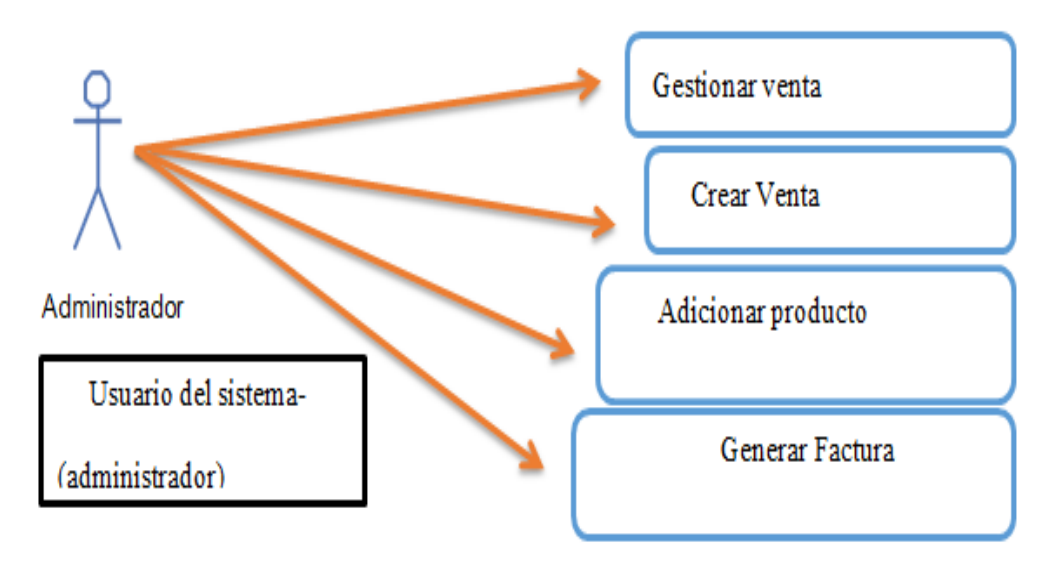

# **Caso De Uso Crear Productos**

**Objetivo:** Crea y registra los datos del producto

<span id="page-31-0"></span>Ilustración 9.Crear productos

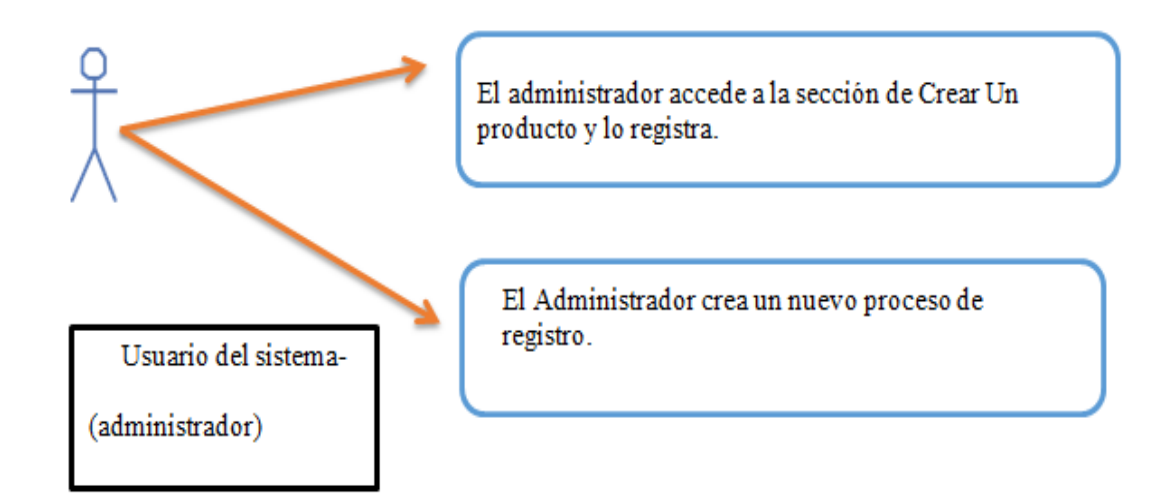

# **Caso De Uso Consultar Productos**

**Precondiciones:** Debe existir al menos un producto

## **Objetivo:** Visualizar los productos

<span id="page-32-0"></span>Ilustración 10.consultar productos

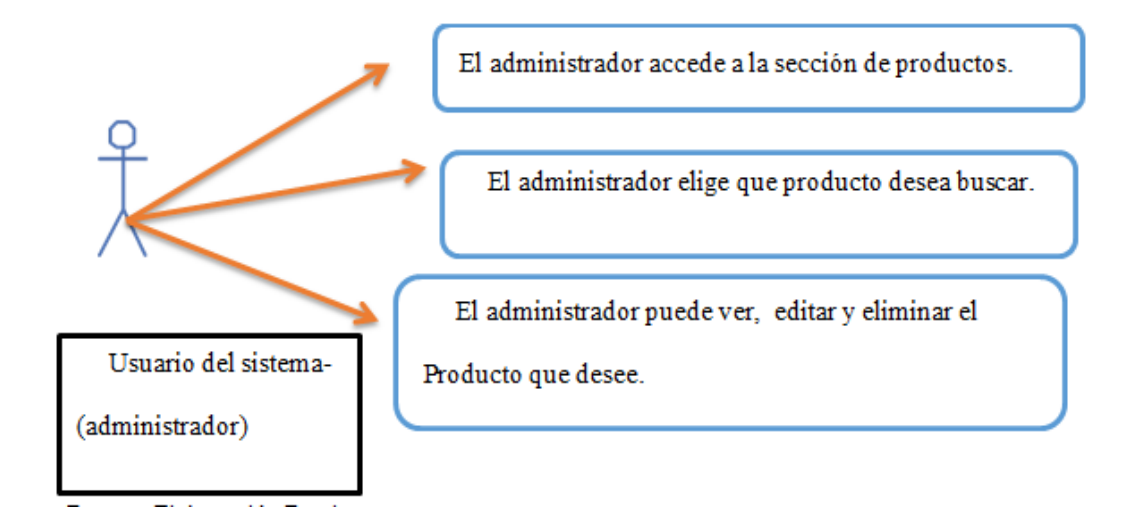

# **Caso De Uso Ver Informe**

<span id="page-32-1"></span>Ilustración 11. Ver informe

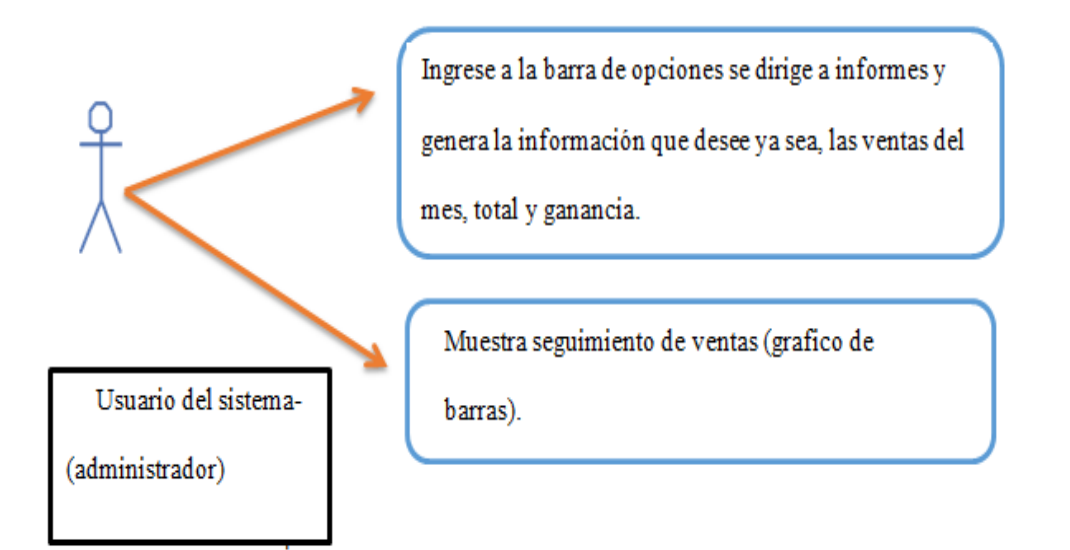

➢ Implantación y evaluación del sistema

No se pudo completar esta etapa por cuestiones de tiempo hubo dificultades debido a la emergencia mundial formada por el covid-19

### <span id="page-33-0"></span>**5.5 Fase De Implementación**

El proceso de desarrollo del sistema se encuentra dividido en las siguientes etapas:

- **Codificación**
- Pruebas
- **Instalación**
- soporte

# <span id="page-33-1"></span>**CODIFICACIÓN**

Para llevar a cabo la construcción del sistema diseñado se utilizaron los siguientes lenguajes de programación y herramientas según se relaciona a continuación:

**Mysql:** es un intérprete de SQL, que permite manipulación y administración de base de datos, en conclusión, es un servidor de base de datos, que nos proporciona la opción de crear bases de datos, donde podemos realizar operaciones CRUD, es decir consultar, renombrar, actualizar, eliminar, datos almacenados.

**Php:** es un lenguaje de programación (script) que se ejecuta del lado del servidor web, el cual permite codificar sitios web dinámicos, aplicaciones web, aplicaciones móviles etc.

**Servidor web apache:** El servidor Apache HTTP, también llamado **Apache**, es un servidor web HTTP de código abierto para la creación de páginas y servicios web. Es un servidor multiplataforma, gratuito, muy robusto y que destaca por su seguridad y rendimiento.

**Html5:** es un lenguaje de hipertexto y es la última versión de HTML el cual presenta novedades muy importantes.

Esta es la primera vez que HTML y XHTML se han desarrollado en paralelo. La versión definitiva de la quinta revisión del estándar se publicó en octubre de 2014. Diseñado para ser utilizable por todos los desarrolladores de Open Web, esta página referencia a numerosos recursos sobre las tecnologías de HTML5, que se clasifican en varios grupos según su función.

- ➢ **Semántica:** Permite describir con mayor precisión cuál es su contenido.
- ➢ **Conectividad:** Permite comunicarse con el servidor de formas nuevas e innovadoras.
- ➢ Sin conexión y almacenamiento: Permite a las páginas web almacenar datos localmente en el lado

del cliente y operar sin conexión de manera más eficiente.

- ➢ **Multimedia:** Nos otorga un excelente soporte para utilizar contenido multimedia como lo son audio y video nativamente.
- ➢ **Gráficos y efectos 2D/3D:** Proporciona una amplia gama de nuevas características que se ocupan de los gráficos en la web como lo son canvas 2D, WebGL, SVG, etc.
- ➢ **Rendimiento e Integración:** Proporciona una mayor optimización de la velocidad y un mejor uso del hardware.
- ➢ **Acceso al dispositivo:** Proporciona APIs para el uso de varios componentes internos de entrada y salida de nuestro dispositivo.
- ➢ **CSS3:** Nos ofrece una nueva gran variedad de opciones para hacer diseños más sofisticados.

**JavaScript:** es un lenguaje de programación que permite realizar acciones para mejorar la iteración una página web permite realizar.

# <span id="page-34-0"></span>**DESARROLLO DE LA INTERFAZ**

A continuación, se presenta la impresión de pantalla de las principales páginas del sitio, resultado de etapa de codificación.

#### <span id="page-34-1"></span>Ilustración 12.Inicio de sesión

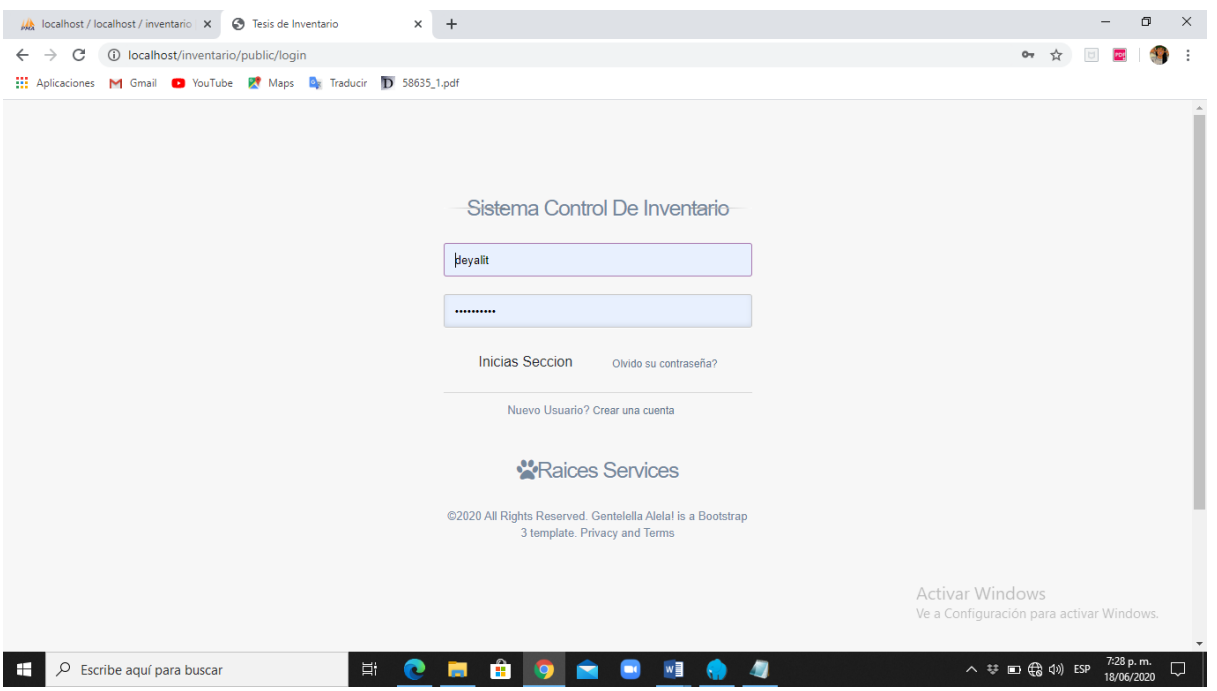

### <span id="page-35-0"></span>Ilustración 13.Ingreso a la aplicación

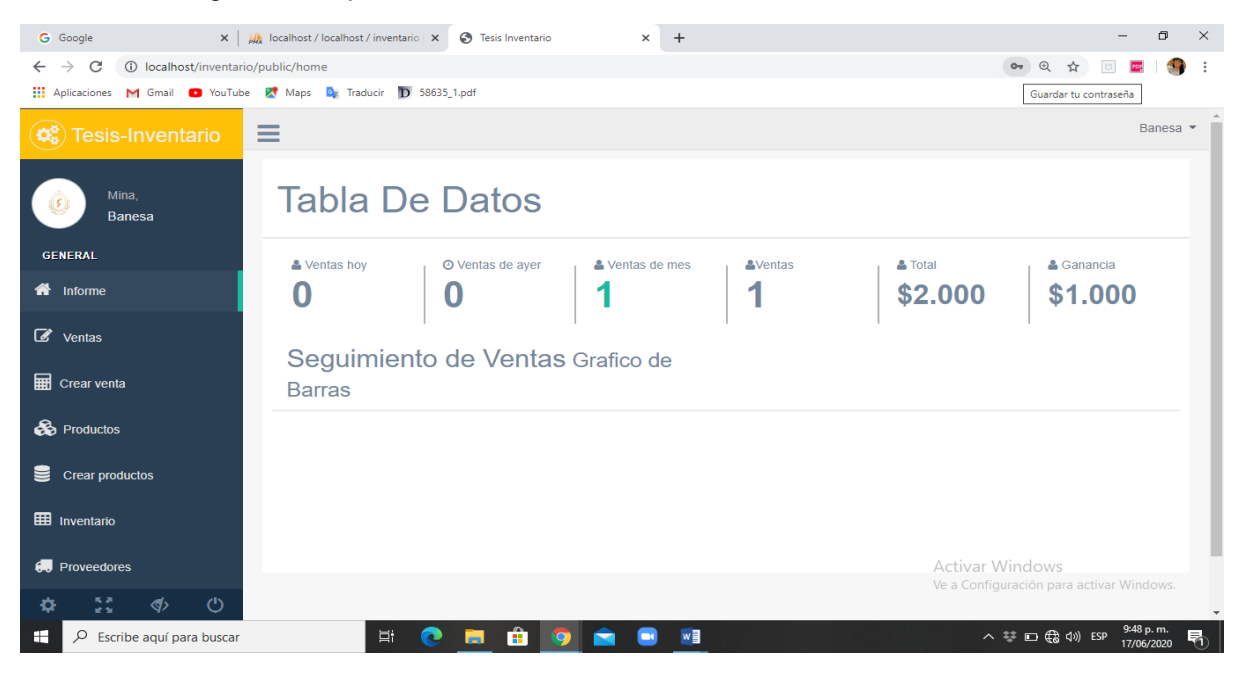

#### <span id="page-35-1"></span>Ilustración 14.Grafico de barras

<span id="page-35-2"></span>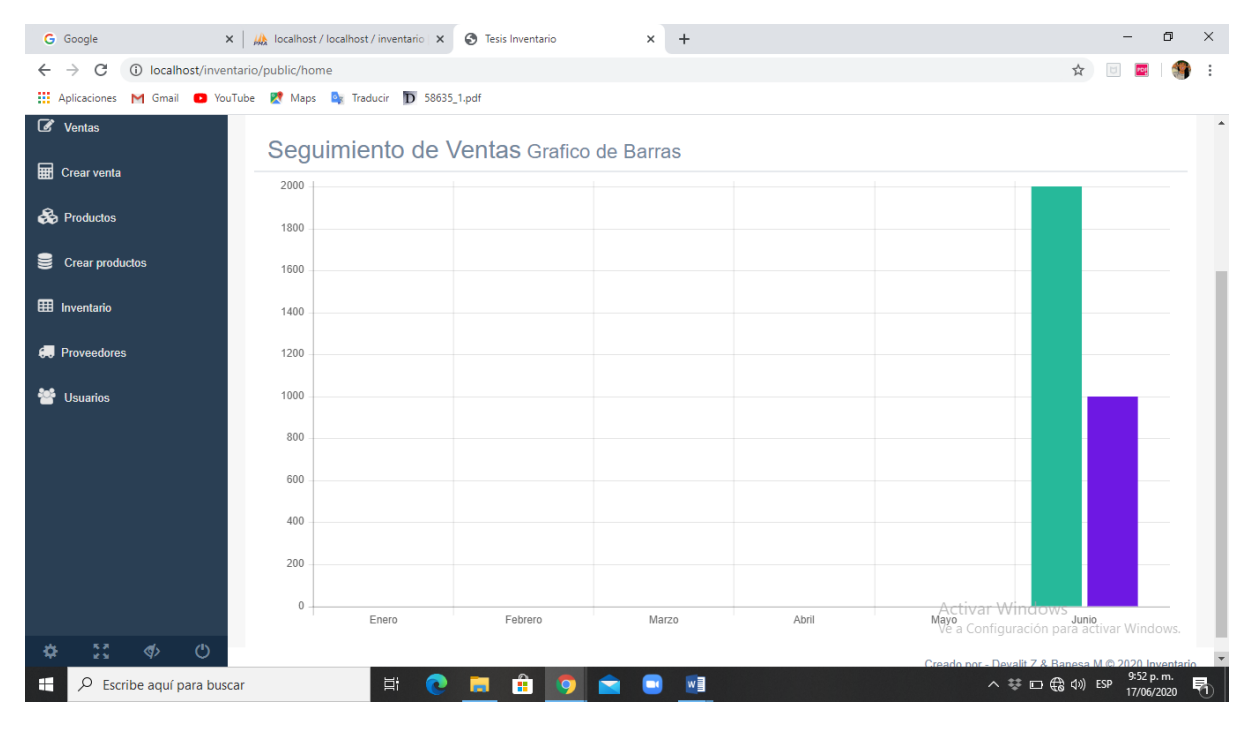

# Ilustración 15.Registro de producto

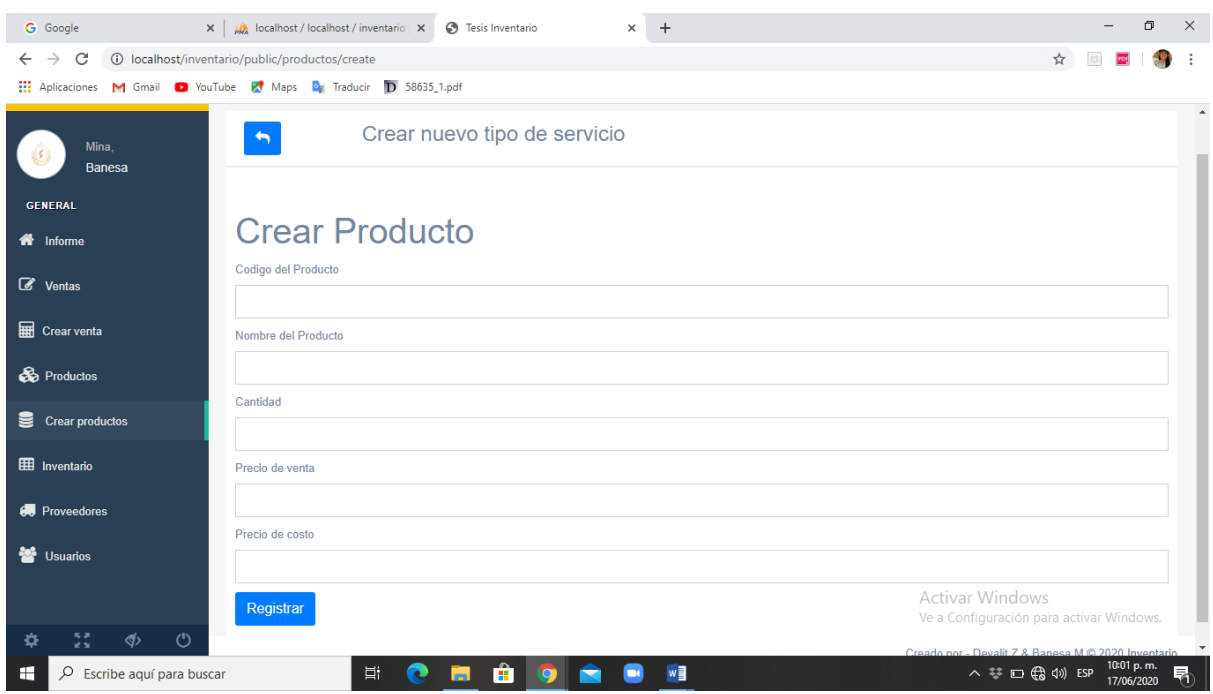

# <span id="page-36-0"></span>Ilustración 16.Registro de proveedor

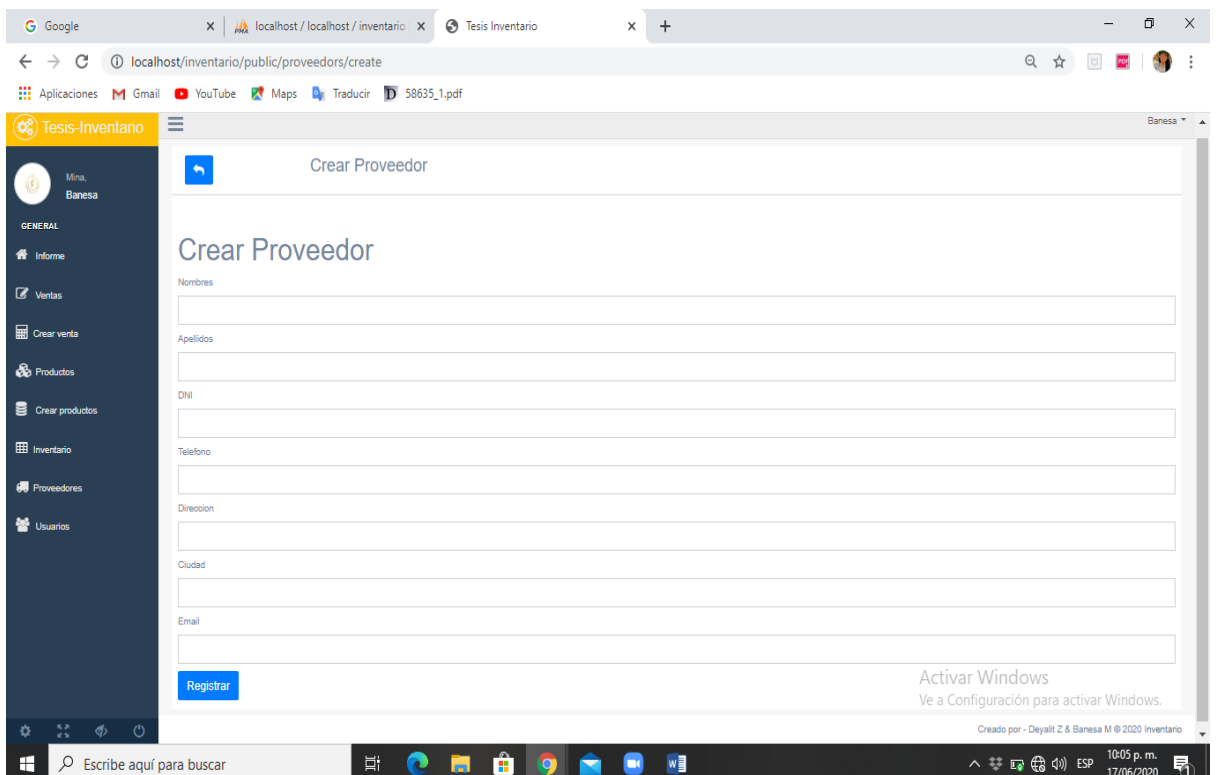

### <span id="page-37-1"></span>Ilustración 17.Crear nuevo producto

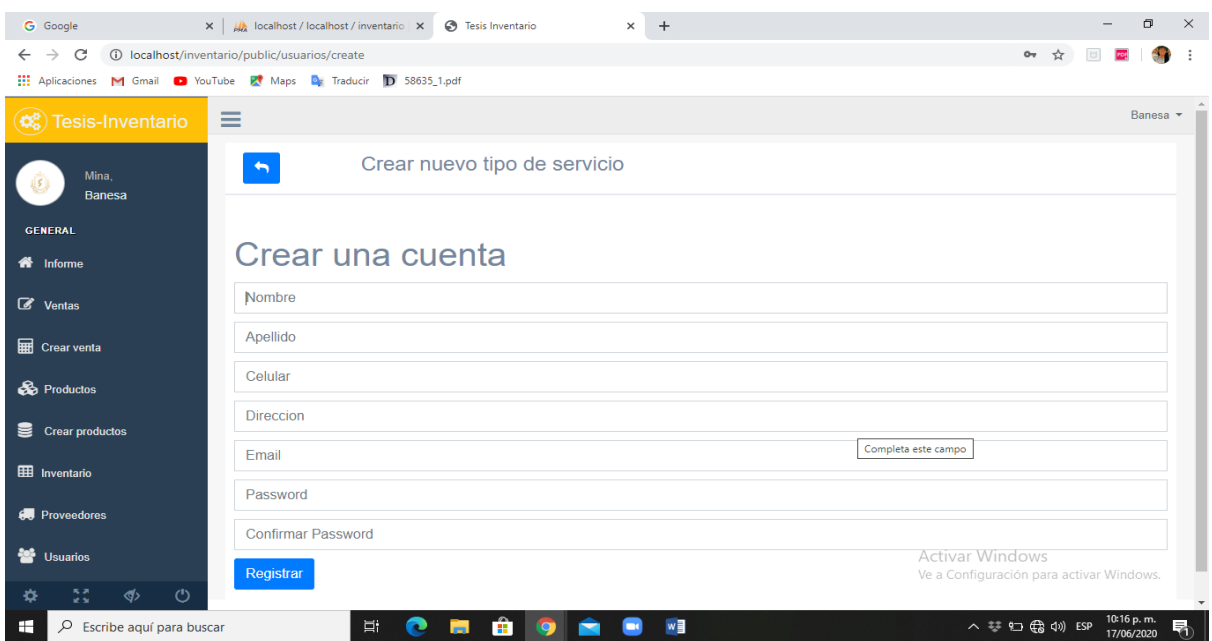

### <span id="page-37-0"></span>**a. PRUEBAS**

La aplicación web en la fase de pruebas funciono perfectamente, ya que a medida que se desarrollaba la misma se comprueba si el funcionamiento fue el adecuado para su utilización. Para ello se realizó un ensayo con datos de un usuario creado como prueba ya que los datos de los usuarios que se presentan en el área de planeación son de uso privado.

# <span id="page-37-2"></span>Ilustración 18. Prueba 1

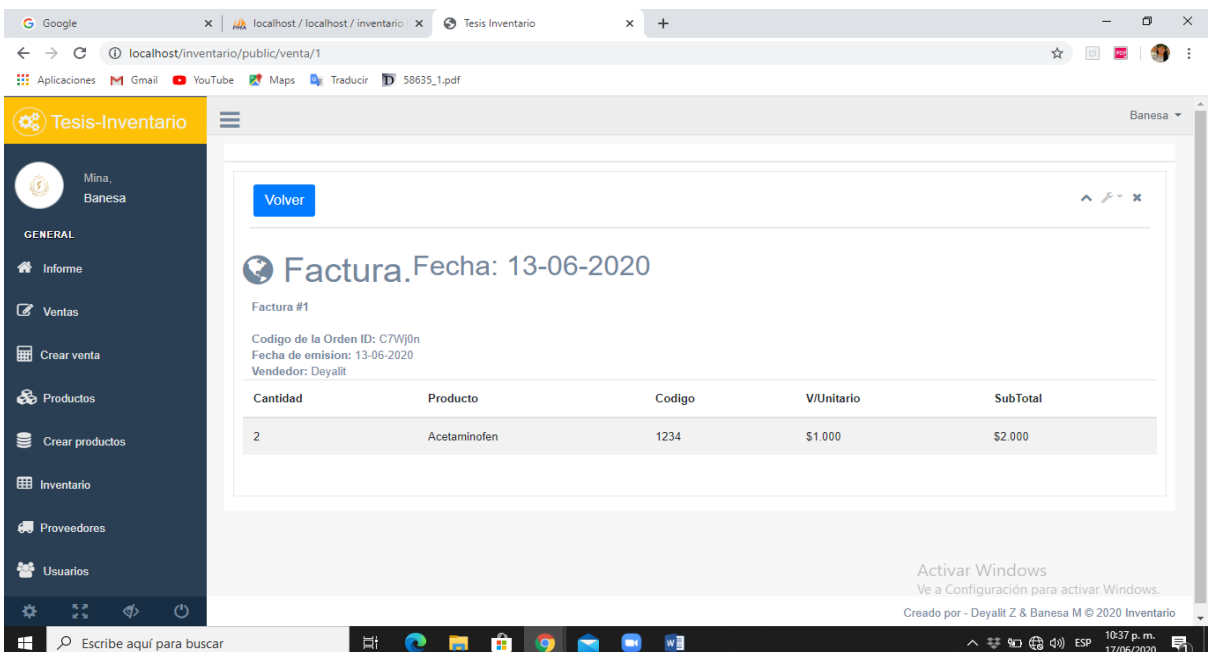

#### <span id="page-38-5"></span>Ilustración 19. Prueba 2

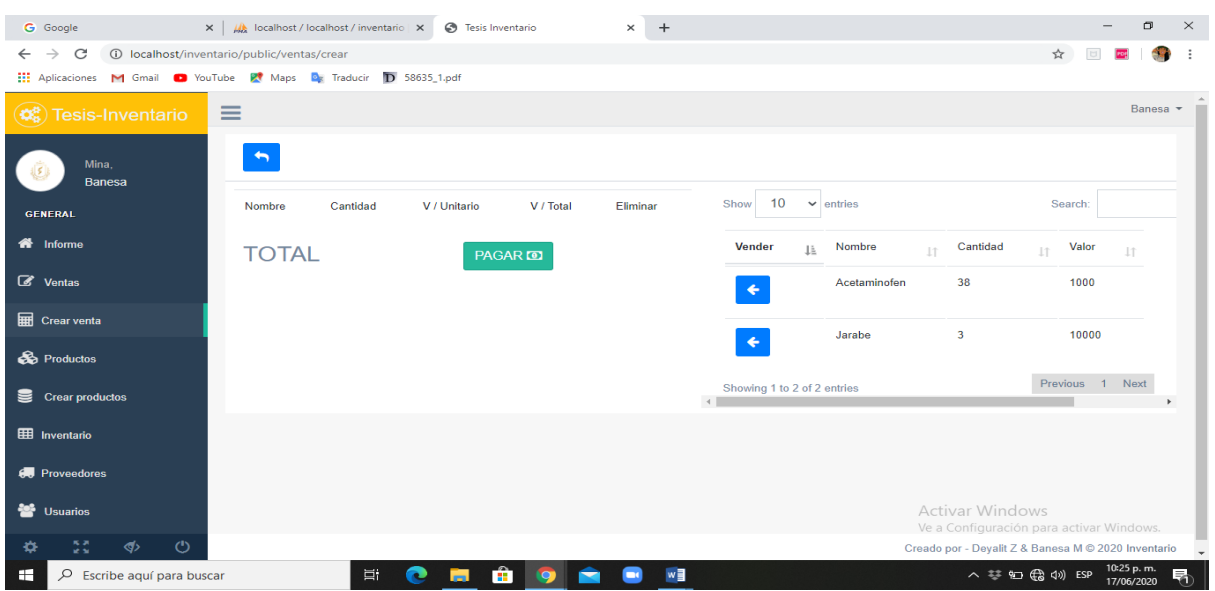

#### <span id="page-38-0"></span>**PRUEBAS DE UNIDAD**

Las pruebas de unidad sirven para comprobar el correcto funcionamiento de un componente específico del sistema, se busca llevarlo a su límite para observar su desempeño.

## <span id="page-38-1"></span>**LAS PRUEBAS DE INTEGRACIÓN**

Buscan errores al momento de integrar los distintos módulos del sistema, es decir básicamente verifican que cada uno de los vínculos del sistema conduzca al módulo para el cual fueron creados y de esta manera garantizar el correcto funcionamiento de la interfaz del usuario.

#### <span id="page-38-2"></span>**b. INSTALACION**

Para llevar a cabo la instalación del sistema es necesario tener en cuenta los mínimos requerimientos de hardware y software que se deben tener para garantizar el correcto funcionamiento del sistema.

#### <span id="page-38-3"></span>**REQUERIMIENTOS DE HARDWARE**

La aplicación web puede ser accedida desde cualquier dispositivo que tenga acceso a Internet.

## <span id="page-38-4"></span>**REQUERIMIENTOS DE SOFTWARE**

Para el acceso de los usuarios clientes a la aplicación se necesita una computadora con conexión a internet tener instalado cualquier navegador web ya sea **IE 11, 12**, **Microsoft Edge**, **Mozilla Firefox**, **Google Chrome**, entre otros, para garantizar el correcto funcionamiento y visualización de los datos.

# <span id="page-39-0"></span>**c. SOPORTE**

#### **El soporte del sistema se divide en dos secciones:**

#### **Soporte a los usuarios**:

Es la capacitación que se le ofrece a los nuevos usuarios con el fin que puedan hacer uso adecuado y eficiente del sistema, para este fin se programaron 5 sesiones de entrenamiento con una intensidad de dos horas cada una. Esto para los usuarios tipo docente y 5 sesiones de dos horas cada una para capacitar una persona que pueda desempeñar las funciones de administrador del sistema.

### **Soporte del software:**

Para el soporte del software se planearon revisiones periódicas cada 3 meses con el fin de verificar el correcto funcionamiento del sistema.

Adicional a lo anterior se anexa un manual del usuario que sirva como guía para uso del sistema.

Estas secciones se realizaran en el otro mes debido a la emergencia mundial presentada por covid-19 no se pudieron realizar.

# <span id="page-40-0"></span>**5. RESULTADOS Y DISCUSIÓN**

Con la investigación realizada se ha comprobado que en la farmacia existen diversos problemas que dificultan el desempeño laboral y el control en el área de la farmacia, en resumen la investigación indica que:

Los procesos son realizados en forma manual y rudimentaria pues no cuentan con herramientas modernas que les permitan efectuarlos de forma más eficiente.

La investigación tuvo como principal objetivo Desarrollar un sistema de suministro de medicamentos e insumos médicos de la farmacia Leandro del municipio Guachené, esto se logró siguiendo los objetivos específicos, que permitieron describir los procesos de control de inventario y facturación y la mejora del proceso de las compras porque se hace de una manera sistematizada, en dicha descripción se evidenciaron las dificultades de los procesos así como se valoraron las alternativas informáticas que permitan automatizar los procesos.

- 1) Para recolectar la información necesaria se realizó una entrevista al dueño de la farmacia (ver en página Nº 19).
- 2) Con el fin de procesar la información obtenida se implementó un seguimiento de ventas donde se muestra el mes donde se realizó cada venta (ver en página Nº 36).
- 3) Se va a entregar un manual de usuario para la facilidad de uso a la persona encargada de hacer las ventas (ver en ANEXO Nº 1)
- 4) El sistema ayuda a mantener el orden de productos almacenados así como también el manejo de contabilidad
- 5) Se lograron mejoras en la farmacia, mismas que se reflejan en el control de gastos en el manejo de inventario y en el control de entrada y salida de productos obteniendo así mayores ganancias tiempo.

#### **Alcances y Limitaciones:**

#### **Alcance:**

El sistema desarrollado lleva el registro controlado de la información general de cada producto existente, que obtiene todos los datos necesarios de cada producto de una manera organizada.

#### **Limitaciones:**

A pesar de que el sistema de control de inventario es más eficiente y organizado lo que se debe mejorar son las siguientes:

- Agregar Créditos por parte de los clientes
- Métodos de pago
- Cuentas por pagar

Lo logrado fue:

- El sistema de control de inventario
- Gestión de cliente y proveedores
- Balance general de pérdidas y ganancias

### **BENEFICIOS**

Mediante la presente investigación, desarrollo e implementación del sistema integrado de suministro de medicamentos e insumos médicos que se ha realizado, detallamos los beneficios tangibles e intangibles, el cual, favorecerán a la droguería "Leandro" en términos monetarios en el negocio al hacer uso de la aplicación, ya que se lograra mejorar la productividad de los procesos que abarca, al igual que al personal designado para la interacción con el sistema, además, la data será procesada más rápido, pues se tendrá la información a la mano, cumpliendo los tres pilares de la gestión de la información que son, la confidencialidad, integridad y disponibilidad. Pues los procesos se estarán automatizando, evitando la duplicación o mala gestión de información, además, se tendrá los reportes al instante, por contar con un inventario actualizado y bien gestionado, conllevando a mejorar la productividad. Se podrá aligerar los productos más circulantes y al tener más controles se reducirá el riesgo del mal uso de los recursos, pues ayudará a la planificación estratégica de la empresa.

<span id="page-41-0"></span>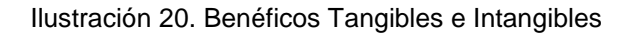

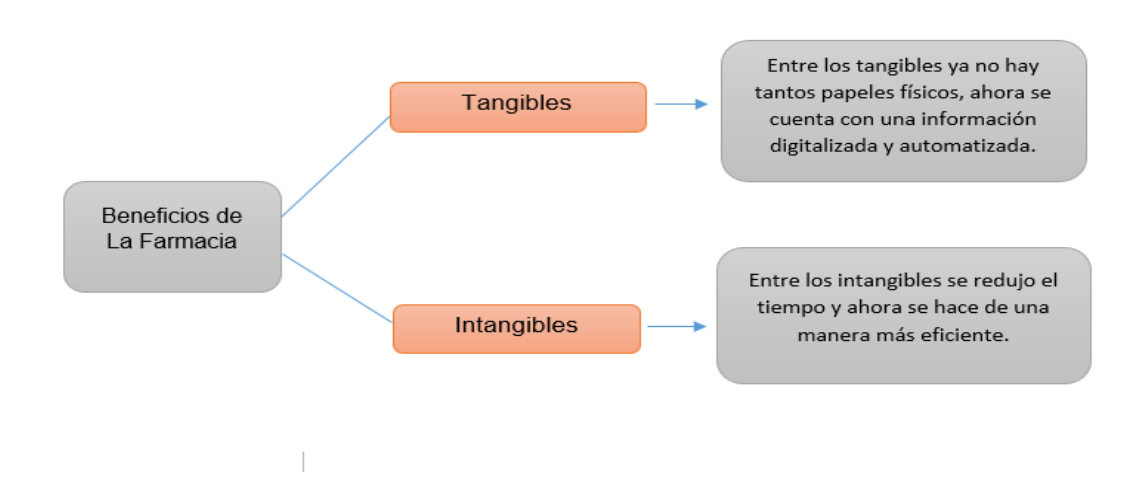

Como se logró cumplir los tres pilares:

Confidencialidad: se logró cumplir la confidencialidad porque el sistema cumple con un inicio de sesión con la cual solo el administrador puede ingresar.

Integridad: en este pilar se logró cumplir en que el sistema cuenta con que los productos no se pierdan ya que el sistema tienes su control de inventario donde se almacena todo lo de ventas.

Disponibilidad: se logró cumplir porque el control de inventario cumple de que cuando los productos deben estar disponibles cuando se necesite de forma más ágil y sencillo.

### **6. CONCLUSIONES**

- <span id="page-42-0"></span>• Al realizar este trabajo de grado y tener la oportunidad de implementarlo en la farmacia Leandro del municipio de Guachené que lo necesita para darle un enfoque diferente a la hora de gestionar, , nos llena de mucha satisfacción poder ayudar y aplicar todos los conocimientos adquiridos en esta etapa tanto educativa como de investigación.
- Se diseñó una base de datos estructurada y administrada en MySQL, que permite el almacenamiento de forma más simple, rápida y seguro, logrando así reducir los tiempos de respuesta a la hora de buscar información en tiempo real o en el momento de toma de decisiones con datos más precisos.
- Mediante por esta solución brindada que planteamos con el diseño de sistema de control de inventario pudimos favorecer a la farmacia Leandro.
- De acuerdo a lo realizado se logró mejorar el proceso de las compras porque se hace de una manera más sistematizada.

# **7. RECOMENDACIONES**

- <span id="page-43-0"></span>• Se recomienda asignar únicamente a una persona para el manejo del sistema.
- Se recomienda cambiar contraseña en un determinado tiempo por seguridad.
- Se Recomienda que se adquiera continuamente las actualizaciones que con el fin de mejorar las funcionalidades del software.
- Se recomienda un buen manejo de roles y permisos de las personas que se encargaran de utilizar el software evitando que la información sea visible a todos los empleados.

# **8. BIBLIOGRAFÍA**

<span id="page-44-0"></span>Marín Pataquiva, W. E., & Montes Vargas, S. M. C. (2013). Sistema de gestión de inventarios para la farmaceútica United Pharma de Colombia SA.

Paredes Maquilon, G. A. (2019). Sistema web para el control del inventario de medicamentos e insumos médicos en el área de farmacia en el centro de salud valle hermoso de la ciudad de santo domingo.

Apache http. Marco legal [en línea]. [<http://www.ibrugor.com/blog/apache-http-server-que-es-como](http://www.ibrugor.com/blog/apache-http-server-que-es-como-funciona-y-para-que-sirve/)[funciona-y-para-que-sirve/>](http://www.ibrugor.com/blog/apache-http-server-que-es-como-funciona-y-para-que-sirve/) [ citado el 21 de enero del 2016 ]

Tutorial css. Marco legal [en línea].[<http://www.w3schools.com/css/default.asp>](http://www.w3schools.com/css/default.asp)[citado el 21 de enero del 2016]

Vásquez Arias, L. M. (2007). Sistema de información para el control y gestión farmacéutica [Universidad de San Buenaventura]. http://bibliotecadigital.usbcali.edu.co/bitstream/10819/2912/1/Sistema\_informacion\_c ontrol\_Vasquez\_2007.pdf

Polania Osorio, J. P., & Vargas Osorio, J. E. (2013). SISTEMA DE GESTIÓN DE ALMACÉN PARA S Y D COLOMBIA S.A. [Universidad Libre].

Parra Medina, J. E. (2020). Diseño de un sistema de información para el control de inventario de medicamentos en farmacias colombianas.

Ramírez Daza, M. I. (2013). Modelo de optimización del sistema de inventarios de medicamentos y materiales médico-quirúrgicos de la Clinica Universitaria Bolivariana [Universidad Pontificia Bolivariana].

Ascensio Flores, J. C., Arias Gonzales, C. R., & Parada Díaz, J. M. (2013). Diseño de un sistema de control de inventario para la farmacia Santa Cruz, San Bartolomé Perulapia [Universidad Pedagógica de El Salvador].

Marín Pataquiva, W. E., & Montes Várgas, S. M. C. (2013). SISTEMA DE GESTIÓN DE INVENTARIOS PARA LA EMPRESA FARMACEÚTICA UNITED PHARMA DE COLOMBIA S.A. [Universidad Libre].

Ben Attahellah, A. (2013). Sistema de informatización integral de la gestión farmacéutica [Universitat Oberta de Catalunya].

Raffino, M.E (20 de junio 2020) sistema de información https://concepto.de/sistema-de-informacion/

Salazar Villarreal, C. D. (2014). Aplicación web para la gestión y control de inventarios del hospital San Juan de Lachas de la parroquia Jijón y Caamaño, cantón Mira provincia del Carchi (Bachelor's thesis).

Cañas Soto, S. A. (2016). Diseño de un modelo operativo de dispensación de medicamentos en los servicios farmacéuticos de colsubsidio para medicamentosPOS [Universidad Militar Nueva Granada].

España, V., & Jeronimo, L. (2017). Sistema web para la gestión y control de inventario de medicamentos e insumos médicos en las áreas de bodega y farmacia en el Hospital General Santo Domingo.

Kendall y Kendall, Análisis y Diseño de Sistemas. Tercera edición. Prentice Hall.1997

## **Anexo**

#### **Manual de Usuario A Nivel De Usuario:**

1. Para poder Comenzar como usuario, si eres nuevo tienes que pulsar el botón Crear Una Cuenta.

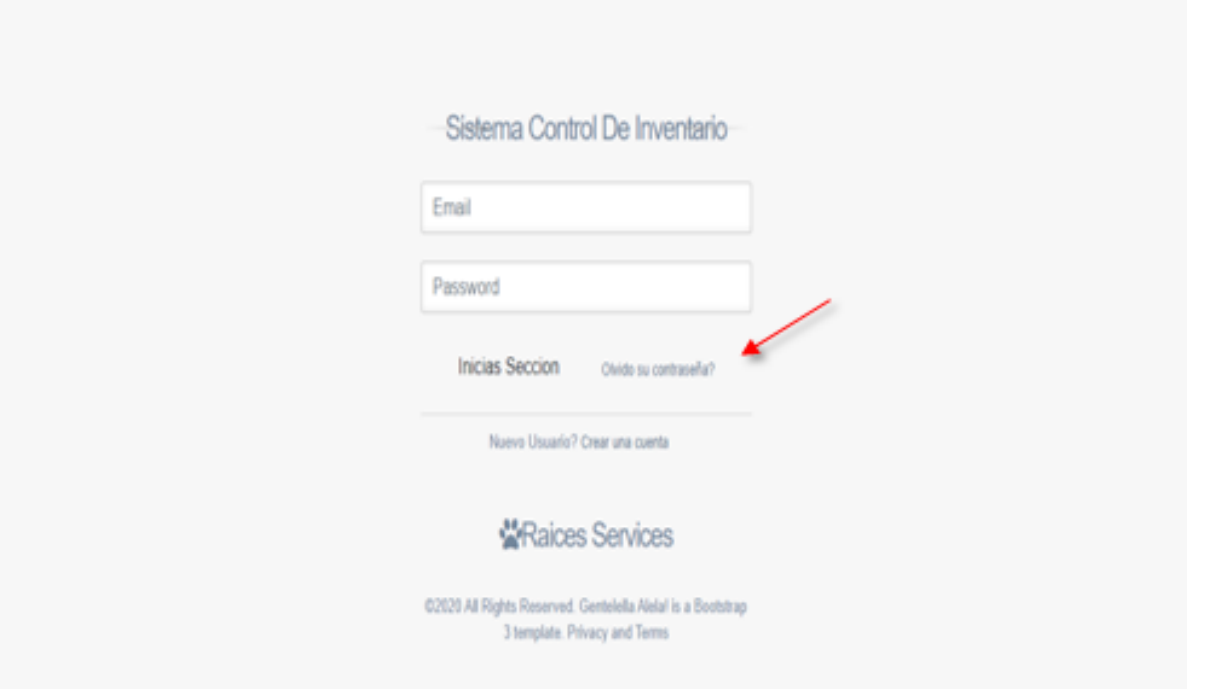

2. En esta parte ingresas tus datos y oprimes registrar. Luego de este proceso con éxito ya puedes ingresar tu usuario y contraseña para ingresar a la aplicación web.

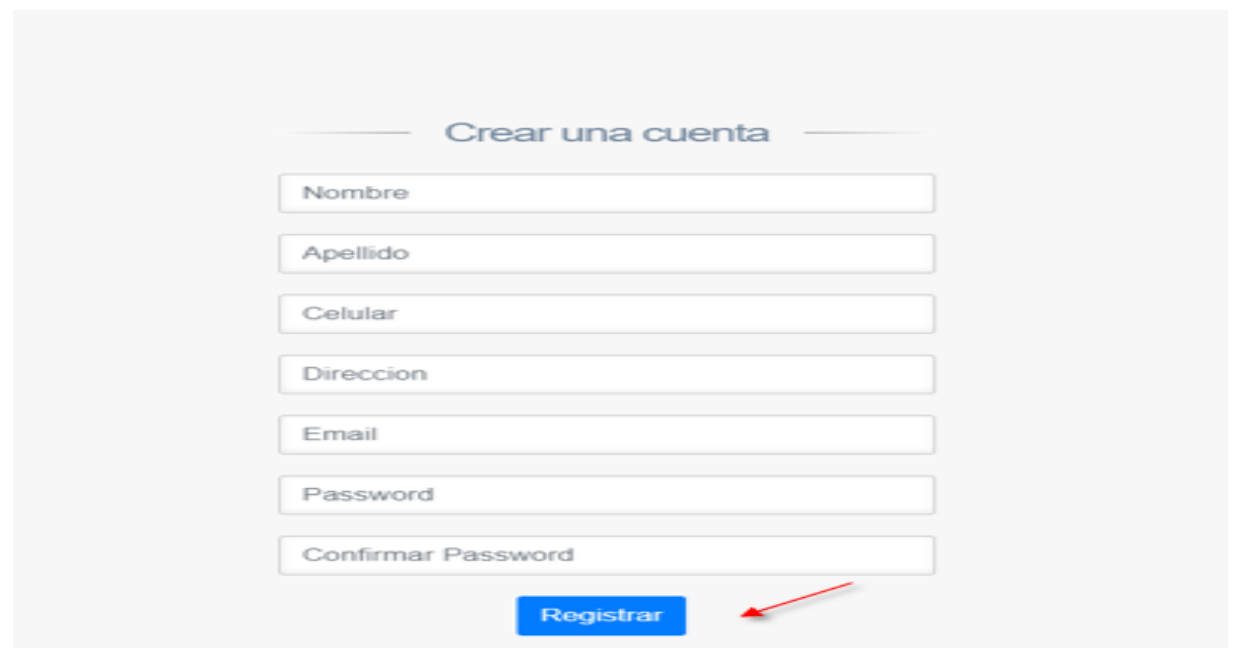

3. Esta es la interfaz con la que se va encontrar el usuario.

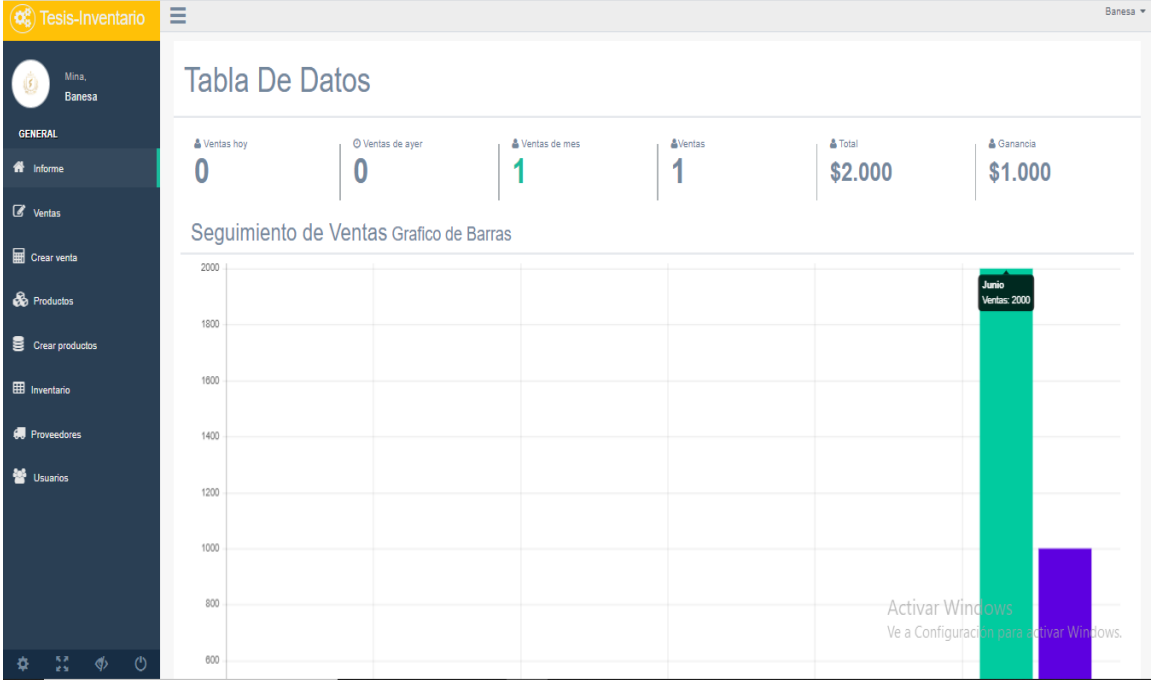

4. En formularios se encontrará los pertinentes a diligenciar el usuario escogerá el que necesite en el momento.

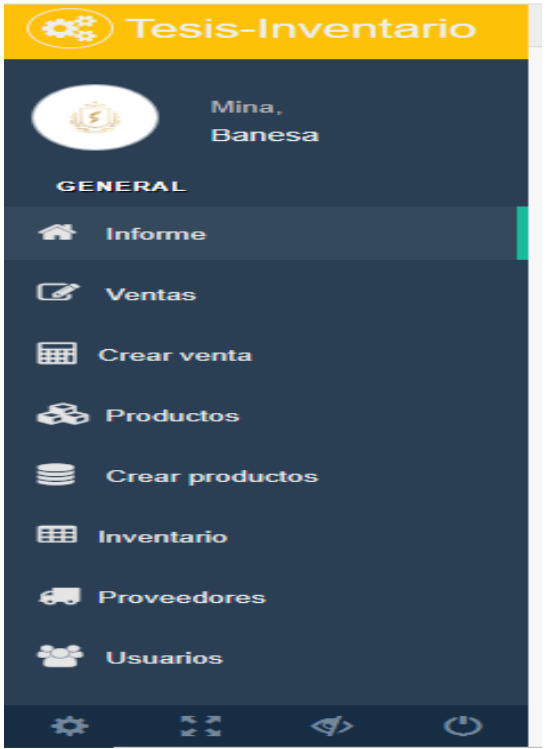